### Informatyka 1 (ES1F1002)

Politechnika Białostocka - Wydział Elektryczny Elektrotechnika, semestr II, studia stacjonarne I stopniaRok akademicki 2022/2023

Wykład nr 5 (07.11.2022)

dr inż. Jarosław Forenc

#### Plan wykładu nr 5

- $\mathcal{L}_{\text{max}}$  Standard IEEE 754
	- $\Box$ operacje z wartościami specjalnymi
	- $\Box$ reprezentacja liczb zmiennoprzecinkowych w języku C
- $\mathcal{L}^{\text{max}}$  Język C
	- $\Box$ pętla for, operatory ++ i –
	- $\Box$ pętle while i do…while
- Klasyfikacja systemów komputerowych (Flynna)

#### Standard IEEE 754 - wartości specjalne

 $\mathcal{L}^{\text{max}}$  Standard IEEE 754 definiuje dokładnie wyniki operacji, w których występują specjalne argumenty

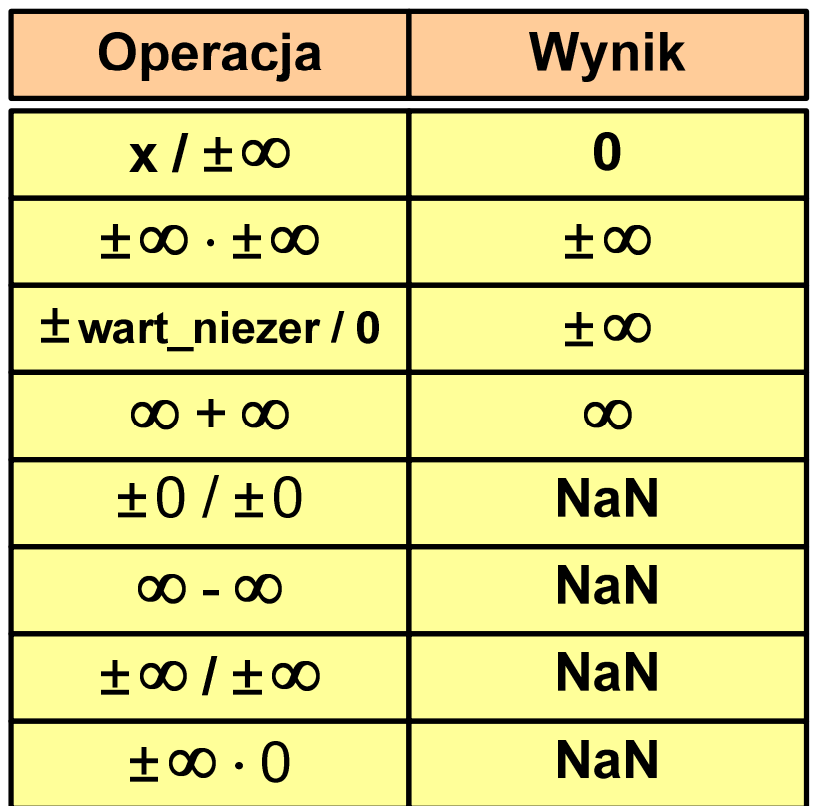

#### Język C - operacje z wartościami specjalnymi

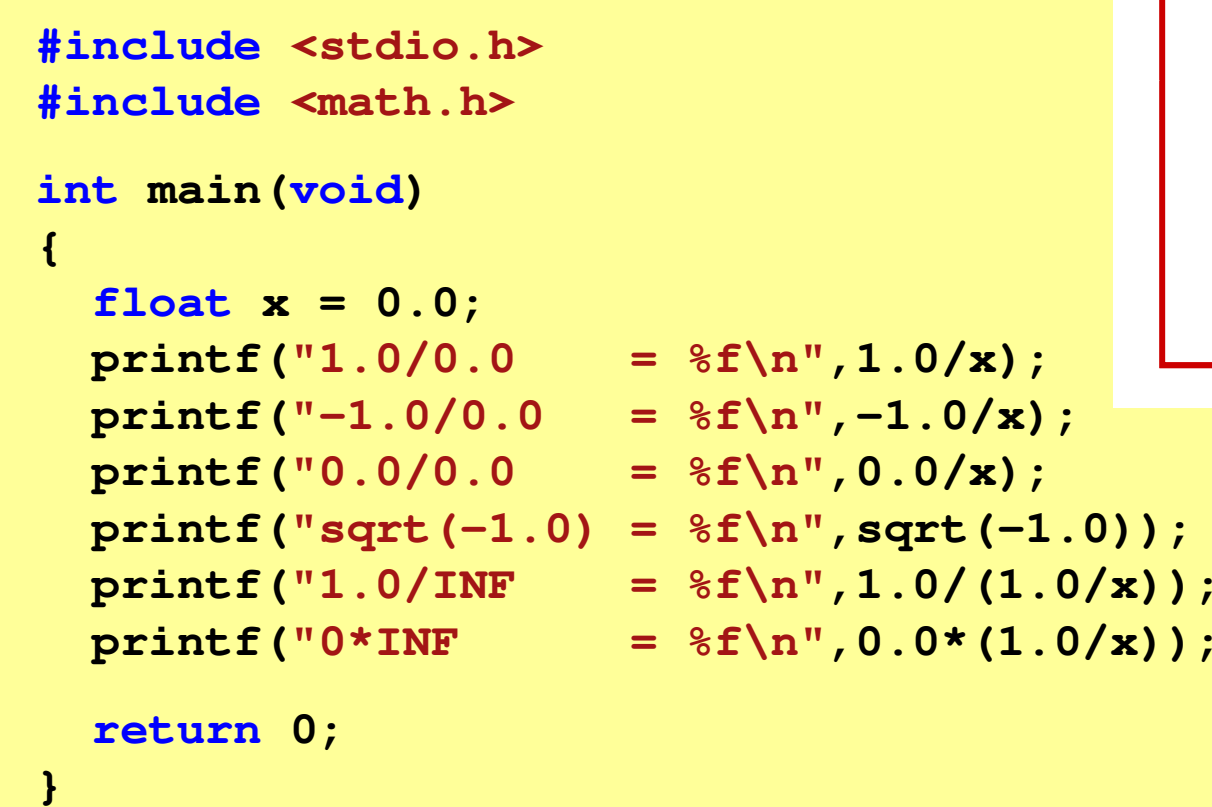

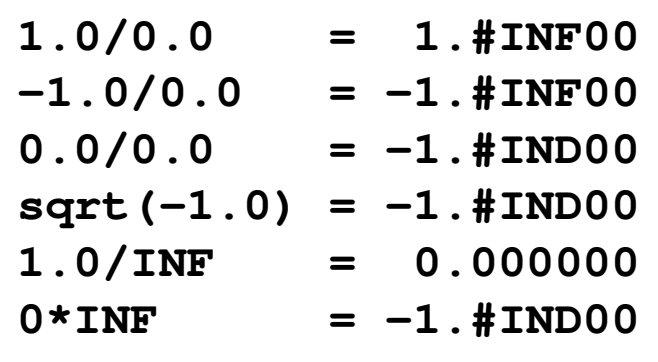

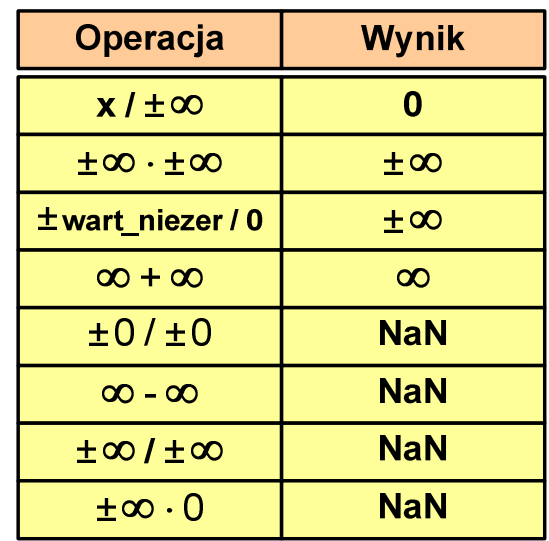

 $\mathbb{R}^2$  Środowisko: Microsoft Visual C++ 2008 Express Edition

 $\pm \infty \cdot 0$ 

**NaN** 

#### Język C - operacje z wartościami specjalnymi

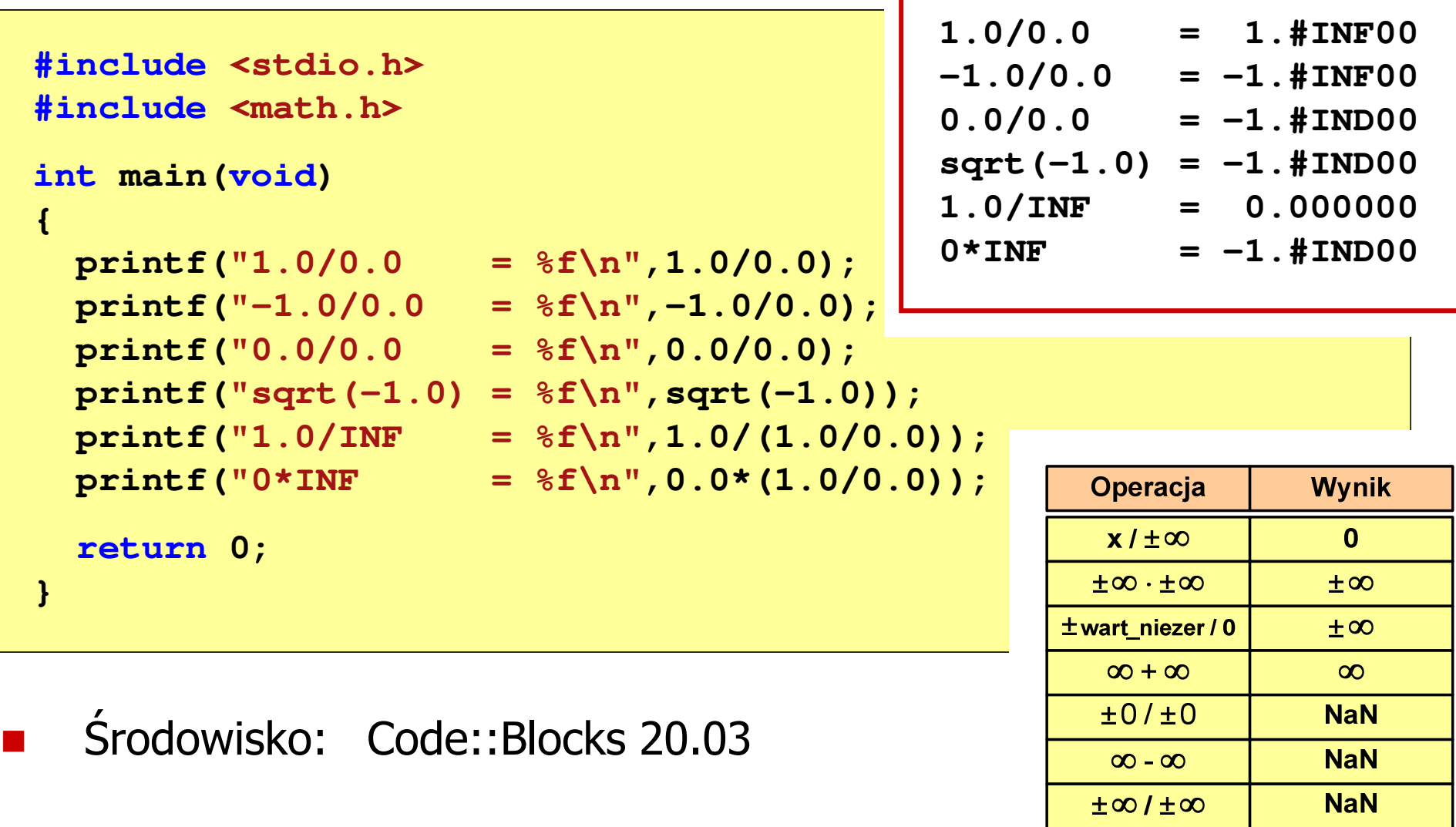

#### Reprezentacja liczb zmiennoprzecinkowych w C

 $\mathbb{R}^2$ Typy zmiennoprzecinkowe w języku C:

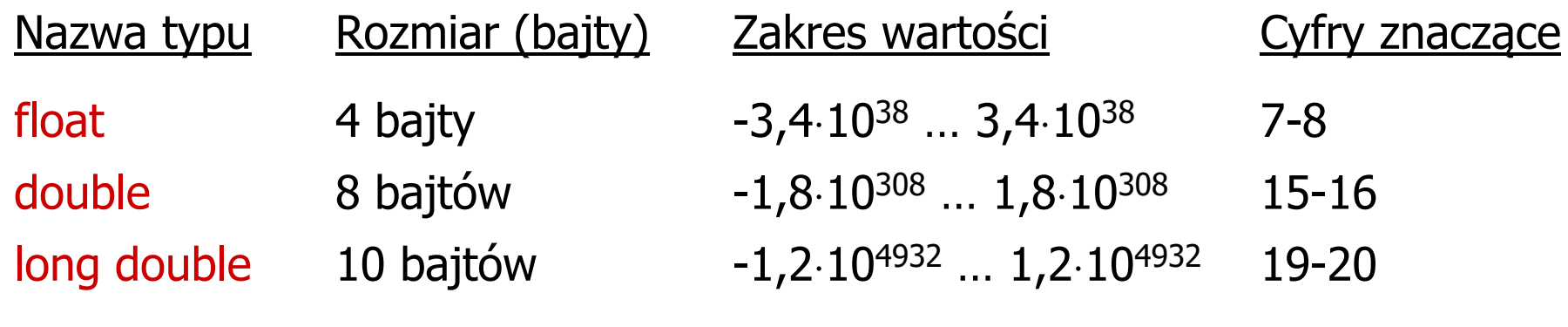

 $\mathbb{R}^2$  Typ long double może mieć także inny rozmiar: **Środowisko**  Rozmiar (bajty) MS Visual C++ 2008 EE 8 bajtów 10 bajtówBorland Turbo C++ Explorer 16 bajtów (\*) Code:Blocks 20.03Dev-C++ 5.11 $16$  bajtów (\*)

#### Reprezentacja liczb zmiennoprzecinkowych w C

```
#include <stdio.h>int main(void)
{float sf = 0.0f;
    double sd = 0.0;
   long double slg = 0.0L;
    for (int i=0; i<10000; i++)
    {sf = sf + 0.01f;
       sd = sd + 0.01;
        slg = slg + 0.01L;
    }printf("float: %.20f\n",sf);
printf("double: %.20f\n",sd);
printf("long double: %.20Lf\n",slg);return 0;
}
```
#### Reprezentacja liczb zmiennoprzecinkowych w C

 $\mathcal{O}(\mathbb{R}^d)$ Microsoft Visual C++ 2008 Express Edition (long double - 8 bajtów)

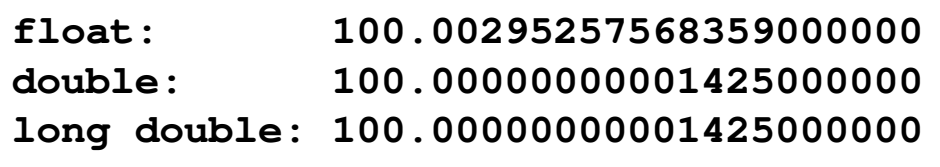

 $\mathcal{L}^{\text{max}}$ Borland Turbo C++ Explorer (long double - 10 bajtów)

> **float: 100.00295257568359375000 double: 100.00000000001425349000 long double: 100.00000000000001388000**

 $\mathbb{R}^2$ Code::Blocks 20.03 (long double - 16 bajtów)

> **float: 100.00295257568359000000 double: 100.00000000001425000000 long double: 0.00000000000000000000**

**warning: unknown conversion type character 'L' in format [-Wformat=]|**

Liczba 2654<sub>(10)</sub> jako całkowita i rzeczywista w C

 $\mathcal{L}^{\text{max}}$ int (4 bajty):  $2654_{(10)} = 000000$  A  $5E_{(16)}$ 

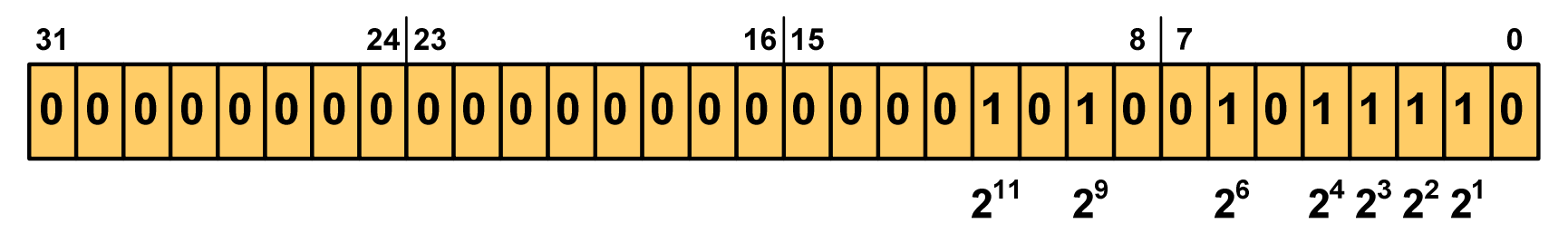

 $2^{11}$  +  $2^9$  +  $2^6$  +  $2^4$  +  $2^3$  +  $2^2$  +  $2^1$  = 2048 + 512 + 64 + 16 + 8 + 4 + 2 = 2654<sub>(10)</sub>

 $\mathcal{L}_{\mathcal{A}}$ float (4 bajty):  $2654_{(10)} = 4525 E000$ <sub>(IEEE 754)</sub>

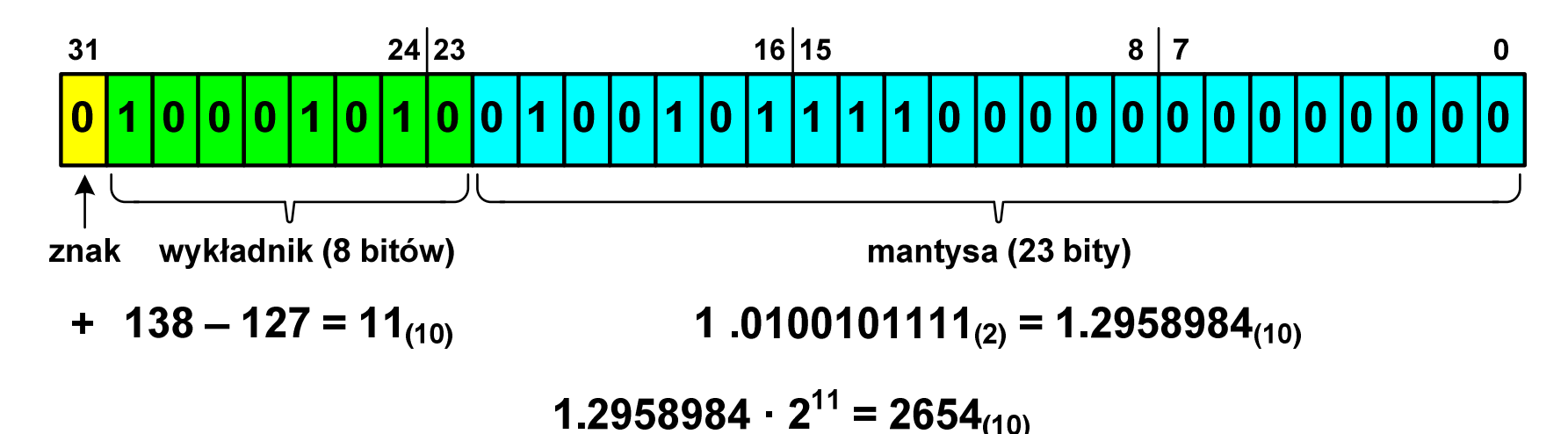

#### Język C - nieprawidłowy specyfikator formatu

```
int x;
printf("x (%%f) = "); scanf("%f",&x);
printf("x (%%d) = %d\n",x);
printf("x (%%f) = %f\n",x);
printf("x (%%e) = %e\n",x);
```

```
x (8f) = 2654x (%d)
= 1160110080
x (%f) = 0.000000
x (%e) = 5.731705e-315
```
- $\mathbb{R}^2$ Zgodnie ze standardem języka C wynik jest niezdefiniowany
- T. Zapamiętana wartość:

 $24|23$  $16|15$ 31  $\overline{\mathbf{0}}$ 

Wyświetlona wartość przy wykorzystaniu %d:

\n
$$
\begin{array}{r}\n 31 \\
 0 \mid 1\n \end{array}\n \begin{array}{r}\n 24 \mid 23 \\
 1 \mid 0\n \end{array}\n \begin{array}{r}\n 16 \mid 15 \\
 0 \mid 1\n \end{array}\n \begin{array}{r}\n 16 \mid 15\n \end{array}\n \begin{array}{r}\n 8 \mid 7\n \end{array}\n \begin{array}{r}\n 8 \mid 7\n \end{array}\n \begin{array}{r}\n 0 \mid 0\n \end{array}\n \begin{array}{r}\n 0 \mid 0\n \end{array}\n \begin{array}{r}\n 0 \mid 0\n \end{array}\n \begin{array}{r}\n 0 \mid 0\n \end{array}\n \begin{array}{r}\n 0 \mid 0\n \end{array}\n \begin{array}{r}\n 0 \mid 0\n \end{array}\n \begin{array}{r}\n 0 \mid 0\n \end{array}\n \end{array}
$$
\n

 $2^{30}$  +  $2^{26}$  +  $2^{24}$  +  $2^{21}$  +  $2^{18}$  +  $2^{16}$  +  $2^{15}$  +  $2^{14}$  +  $2^{13}$  = 1.160.110.080<sub>(10)</sub>

#### Język C - nieprawidłowy specyfikator formatu

```
float x;
printf("x (%%d) = "); scanf("%d",&x);
printf("x (%%d) = %d\n",x);
printf("x (%%f) = %f\n",x);
printf("x (%%e) = %e\n",x);
```

```
x (%d) = 2654
x (%d)
       =0

x (%f) = 0.000000
x (%e) = 3.719046e-042
```
- $\mathbb{R}^2$ Zgodnie ze standardem języka C wynik jest niezdefiniowany
- T. Zapamiętana wartość:

 $24|23$  $16|15$ 31 00000

Wyświetlona wartość przy wykorzystaniu %e:

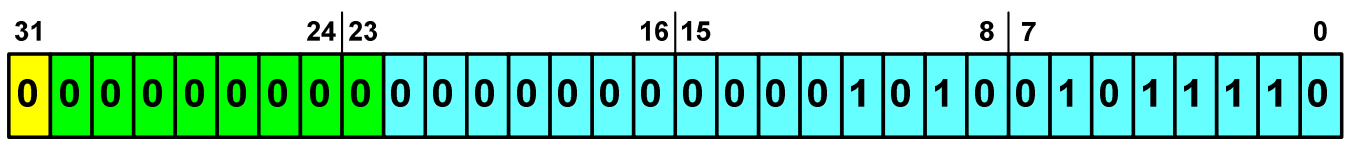

Liczba zdenormalizowana: 3,719046E-42

#### Przykład: suma kolejnych 10 liczb: 1+2+…+10

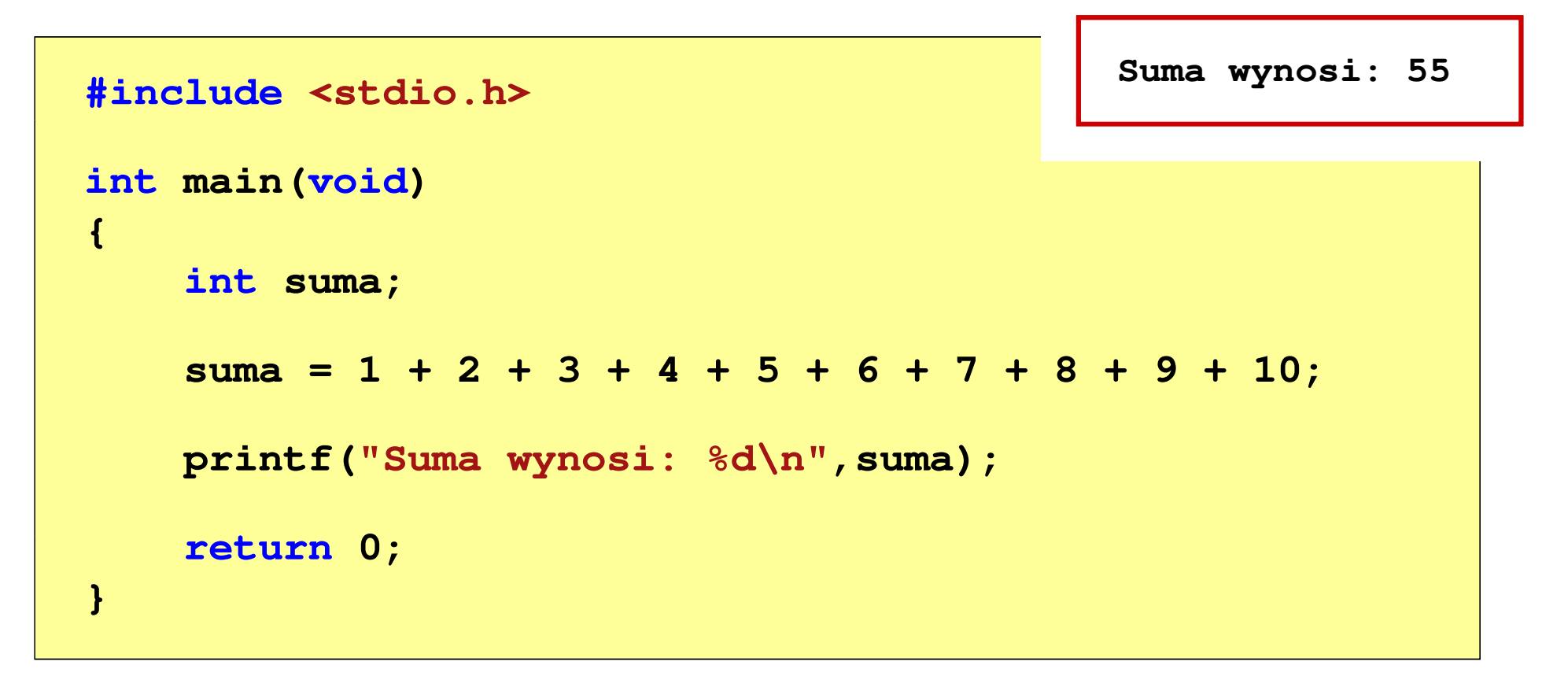

#### Przykład: suma kolejnych 100 liczb: 1+2+…+100

```
#includeSuma wynosi: 5050
int main(void
){int suma=0, i;
    for (i=1; i<=100; i=i+1)suma = suma + i;printf("Suma wynosi: % "Suma 
d\n",suma);return 0;}
```
#### Język C - pętla for

**for (wyr1; wyr2; wyr3)instrukcja**

- $\mathbb{R}^2$  wyr1, wyr2, wyr3 - dowolne wyrażenia w języku C
- $\mathcal{L}^{\text{max}}$  Instrukcja:
	- $\Box$  prosta - jedna instrukcja zakończona średnikiem
	- $\Box$  złożona - jedna lub kilka instrukcji objętych nawiasami klamrowymi

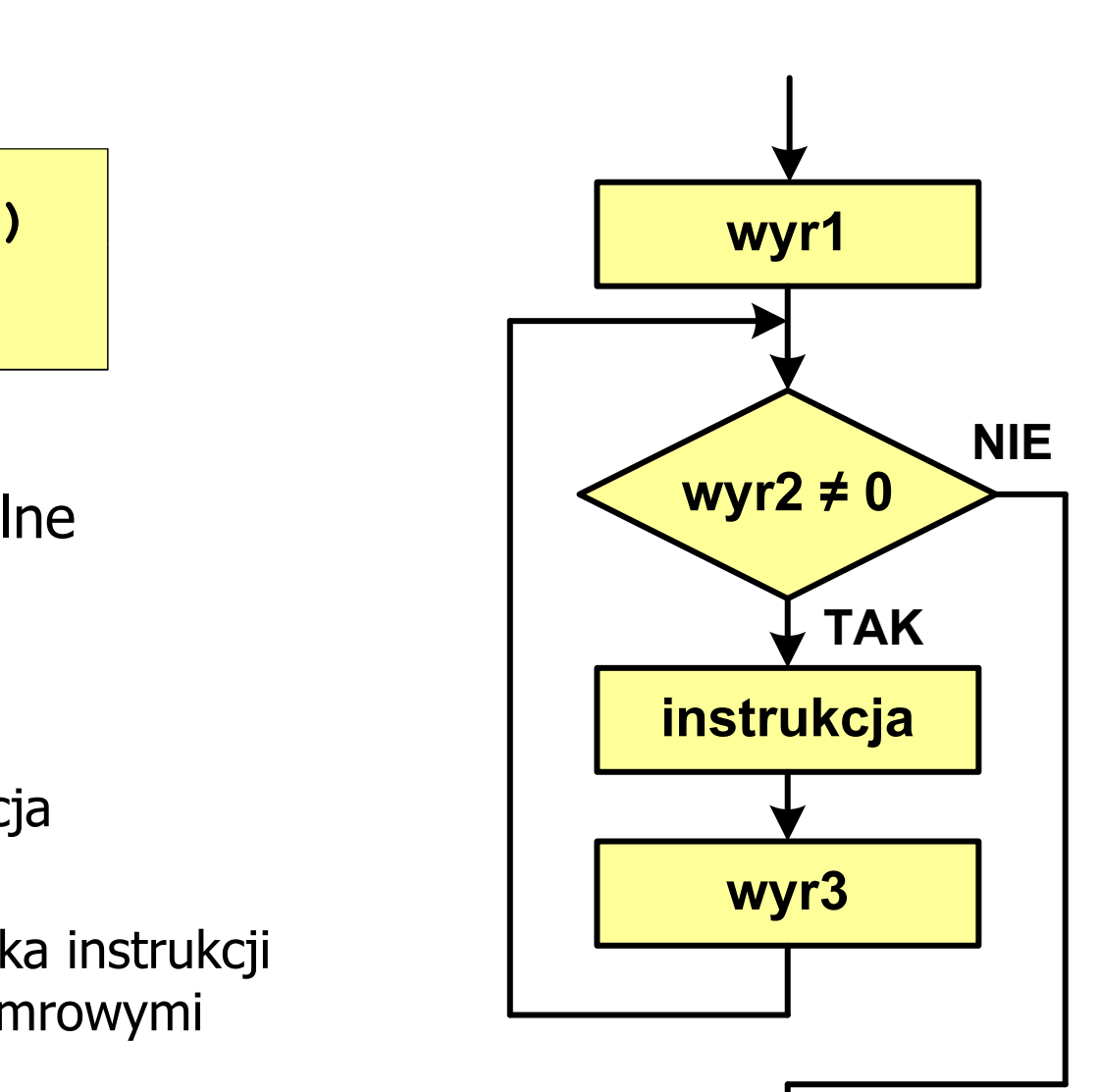

#### Język C - pętla for

 $\mathbb{R}^2$ Najczęściej stosowana postać pętli for

```
int i;
for (i = 0; i < 10; i = 10; i = 11)instrukcja;
```
- T. Instrukcja zostanie wykonana 10 razy (dla i = 0, 1, 2, … 9)
- Funkcje pełnione przez wyrażenia

**for (**inicjalizacja**;**test**;**aktualizacja**)instrukcja;**

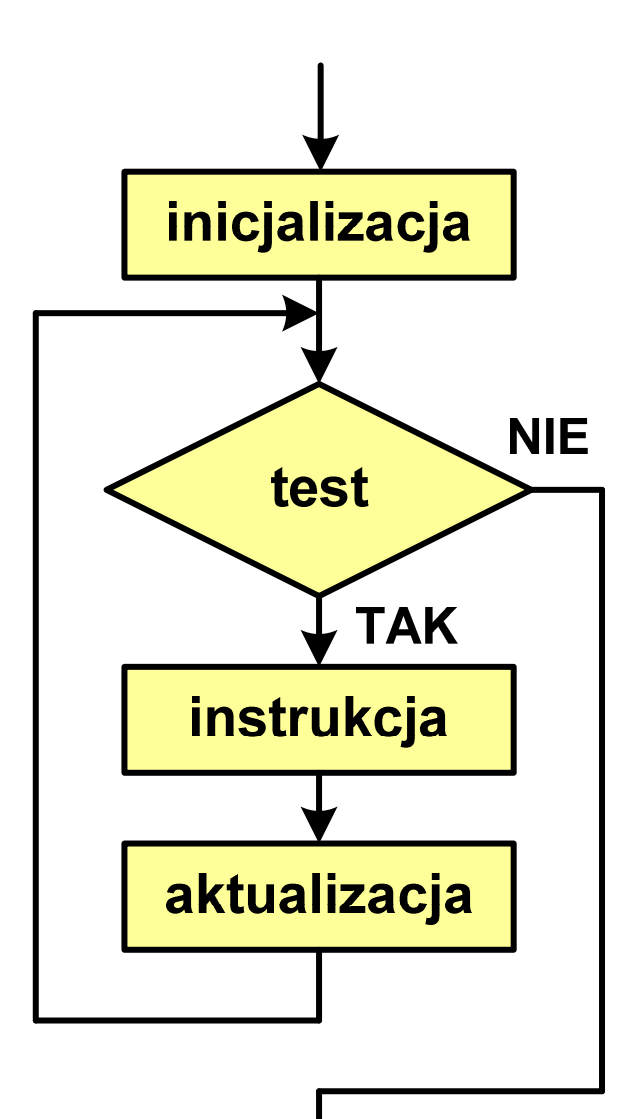

#### Przykład: wyświetlenie tekstu 5 razy

```
#include
```

```
int main(void
)
```

```
int i;
```
 **<stdio.h> Programowanie nie jest trudne Programowanie nie jest trudne Programowanie nie jest trudne Programowanie nie jest trudne Programowanie nie jest trudne**

```
for (i=0; i<5; i=i+1)
printf("Programowanie nie jest trudne\n");return 0;
```

```
}
```
**{**

#### Przykład - suma liczb:  $1 + 2 + ... + N$

```
#include <stdio.h>
#define N 1234
#define#define Suma 1234 liczb to 761995
int main(void
){int i, suma=0;
    for (i=1; i<=N; i++)i<=N
suma = suma + i;

    printf("Suma %d liczb to %d\n", N, suma);Nreturn 0;
}
```
Informatyka 1 (ES1F1002), studia stacjonarne I stopnia drinż. Jarosław Forenc<br>Rok akademicki 2022/2023, Wykład nr 5 Rok akademicki 2022/2023, Wykład nr 5

18/65

#### Język C - pętla for (przykłady)

**for (i=0; i<10; i++) 0 1 2 3 4 5 6 7 8 9 printf("%d ",i);**

**for (i=0; i<10; i++) printf("%d ",i+1);**

**for (i=1; i<=10; i++) printf("%d ",i);**

**1 2 3 4 5 6 7 8 9 10**

**1 2 3 4 5 6 7 8 9 10**

Informatyka 1 (ES1F1002), studia stacjonarne I stopnia drinż. Jarosław Forenc<br>Rok akademicki 2022/2023, Wykład nr 5 Rok akademicki 2022/2023, Wykład nr 5

#### Język C - pętla for (przykłady)

**for (i=1; i<10; i=i+2) 1 3 5 7 9 printf("%d ",i);**

**for (i=10; i>0; i--) printf("%d ",i);** **10 9 8 7 6 5 4 3 2 1**

**for (i=-9; i<=9; i=i+3) printf("%d ",i);**

**-9 -6 -3 0 3 6 9**

#### Język  $C$  - petla for (break, continue)

**College** W pętli for można stosować instrukcje skoku: break i continue

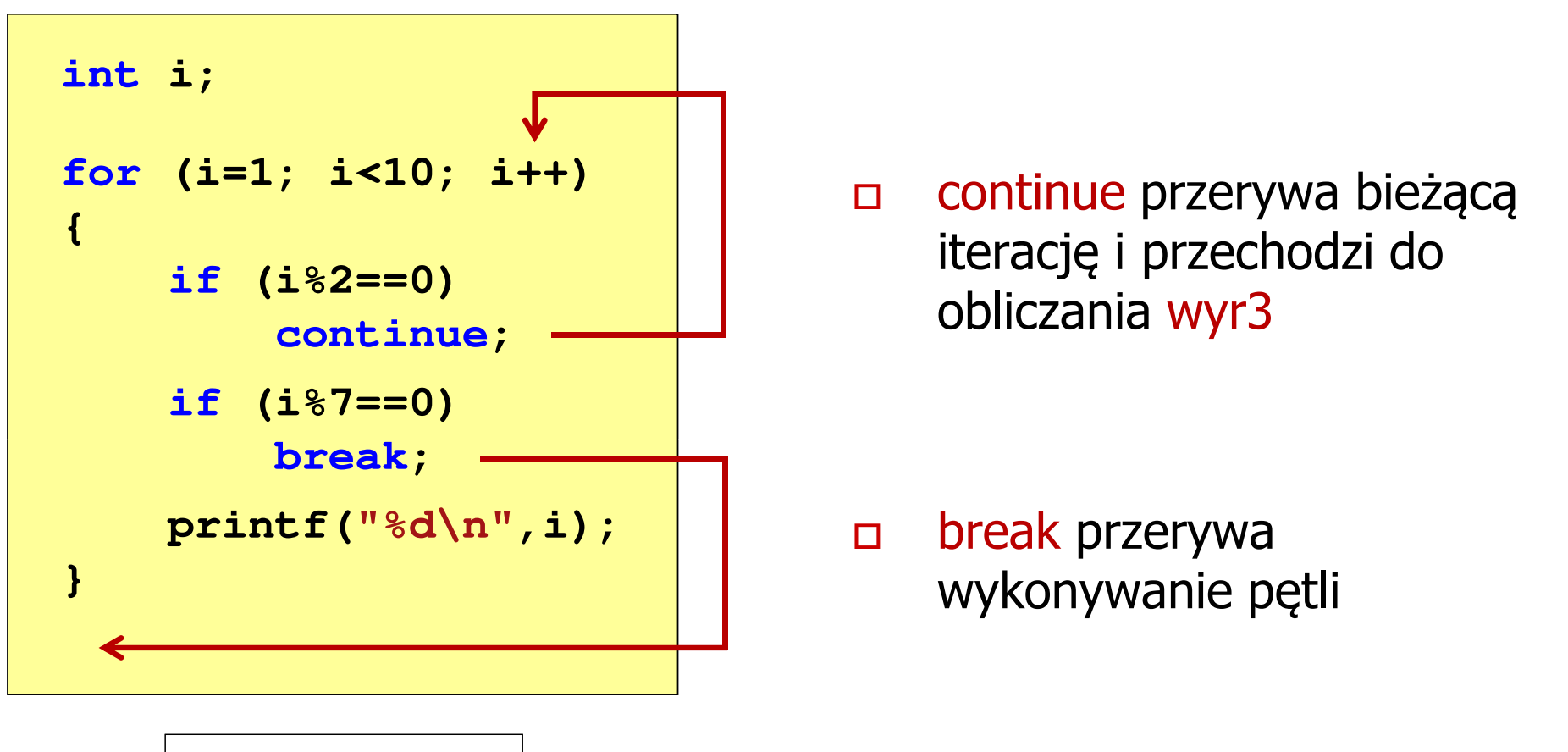

Język C - pętla for (najczęstsze błędy)

 $\mathbb{R}^2$ Postawienie średnika na końcu pętli for

```
int i;
for (i=0; i<10; i++);
;printf("%d ",i);
```
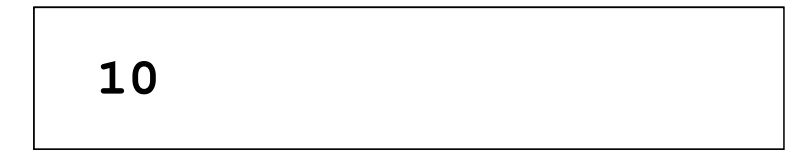

 $\mathcal{L}^{\text{max}}$ Przecinki zamiast średników pomiędzy wyrażeniami

```
int i;
for (i=0, i<10, i++)
   printf("%d ",i);, ,
```
Błąd kompilacji!

#### Język C - pętla for (najczęstsze błędy)

 $\mathbb{R}^2$ Błędny warunek - brak wykonania instrukcji

```
int i;
for (i=0; i>10; i++)
i=0; i>10printf("%d ",i);
```
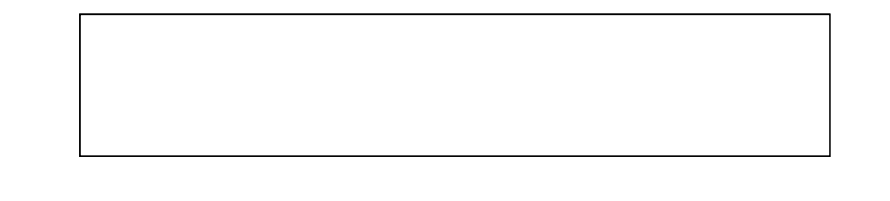

 $\mathcal{L}^{\text{max}}$ Błędny warunek - pętla nieskończona

```
int i;
for (i=1; i>0; i++)
i=1; i>0; i++printf("%d ",i);
```
**1 2 3 4 5 6 7 8 9 ...**

#### Język C - pętla nieskończona

**for (wyr1; wyr2; wyr3)instrukcja;**

 $\mathcal{O}(\mathbb{R}^d)$ Wszystkie wyrażenia (wyr1, wyr2, wyr3) w pętli for są opcjonalne

**for ( ; ; )instrukcja;**

- pętla nieskończona

W przypadku braku wyr2 przyjmuje się, że jest ono prawdziwe

#### Język C - zagnieżdżanie pętli for

 $\mathcal{L}^{\text{max}}$ Jako instrukcja w pętli for może występować kolejna pętla for

```
int i, j;
for (i=1; i<=3; i++) // p
ętla zewnętrzna

for (j=1; j<=2; j++) // p
ętla wewnętrznaprintf("i: %d j: %d\n",i,j);
```
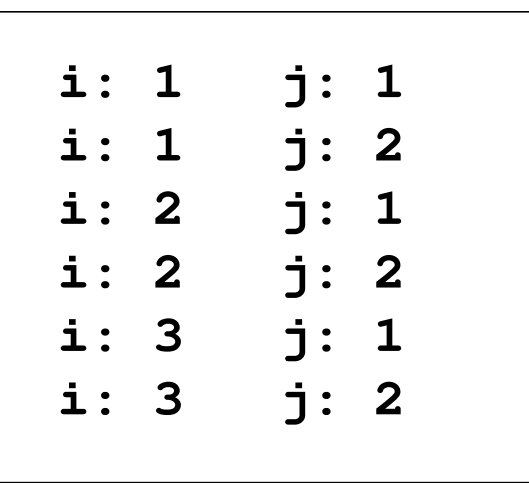

### Język C - operator inkrementacji (++)

- $\mathbb{R}^2$ ■ Jednoargumentowy operator + + zwiększa wartość zmiennej o 1 (nie wolno stosować go do wyrażeń)
- $\mathbb{R}^2$ ■ Operator ++ może występować jako przedrostek lub przyrostek

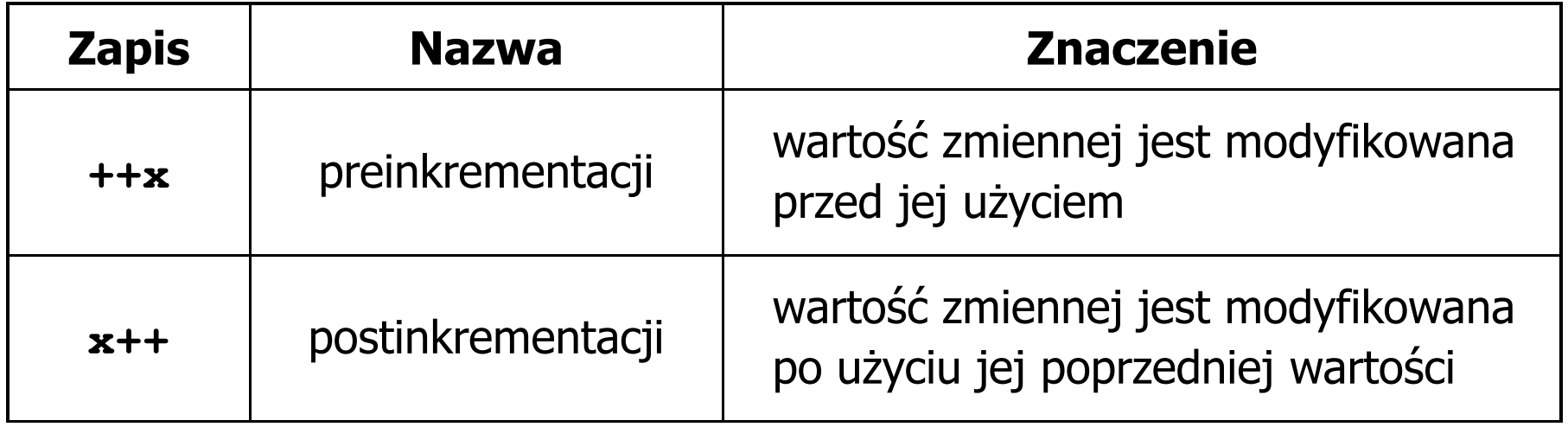

#### Język C - operator inkrementacji (++)

 $\mathcal{L}_{\rm{max}}$ Przykład

> **int x = 1, y;**  $y = 2 * + +x;$

$$
int x = 1, y;
$$
  

$$
y = 2 * x++;
$$

#### $\mathbb{R}^2$ Kolejność operacji

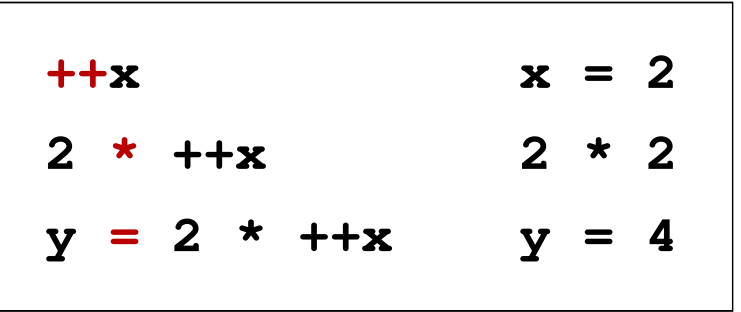

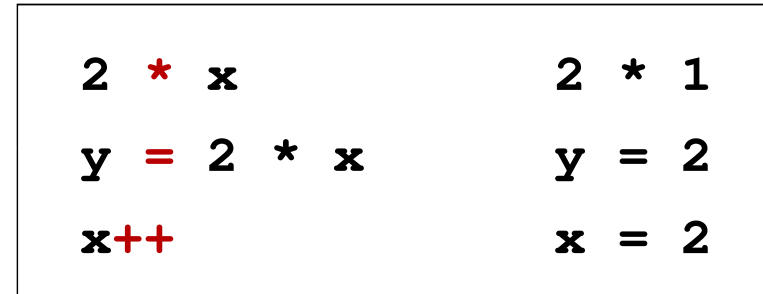

 $\mathbb{R}^2$ Wartości zmiennych

 $x = 2$   $v$ 

**x = 2 y = 2**

#### Język C - operator inkrementacji (++)

 $\mathbb{R}^2$ ■ Miejsce umieszczenia operatora ++ nie ma znaczenia w przypadku<br>inatwykaji twraz instrukcji typu:

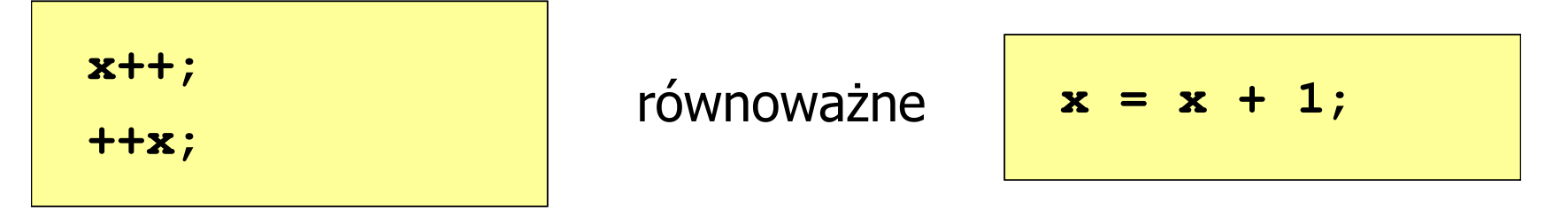

 $\mathbb{R}^2$ Nie należy stosować operatora  $++$  do zmiennych pojawiających się w wyrażeniu więcej niż jeden raz

```
x = x++;x = ++x;
```
 Zgodnie ze standardem języka C wynik powyższych instrukcji jest niezdefiniowany

### Język C - operator dekrementacji (--)

- $\mathbb{R}^2$  Jednoargumentowy operator -- zmniejsza wartość zmiennej o 1 (nie wolno stosować go do wyrażeń)
- $\mathbb{R}^2$ Operator -- może występować jako przedrostek lub przyrostek

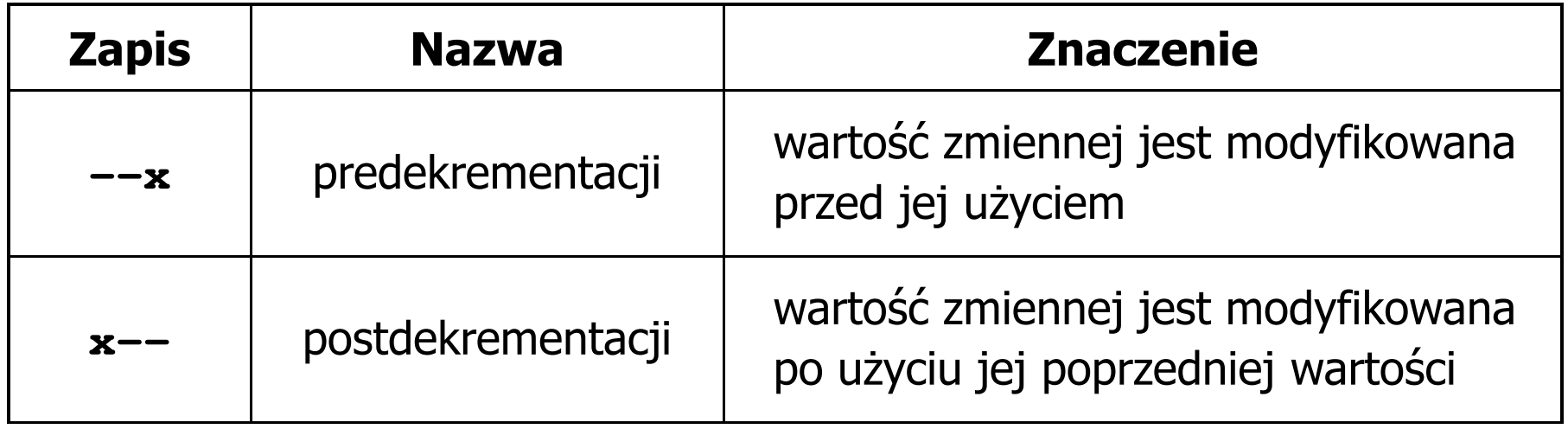

#### Język C - priorytet operatorów ++ i --

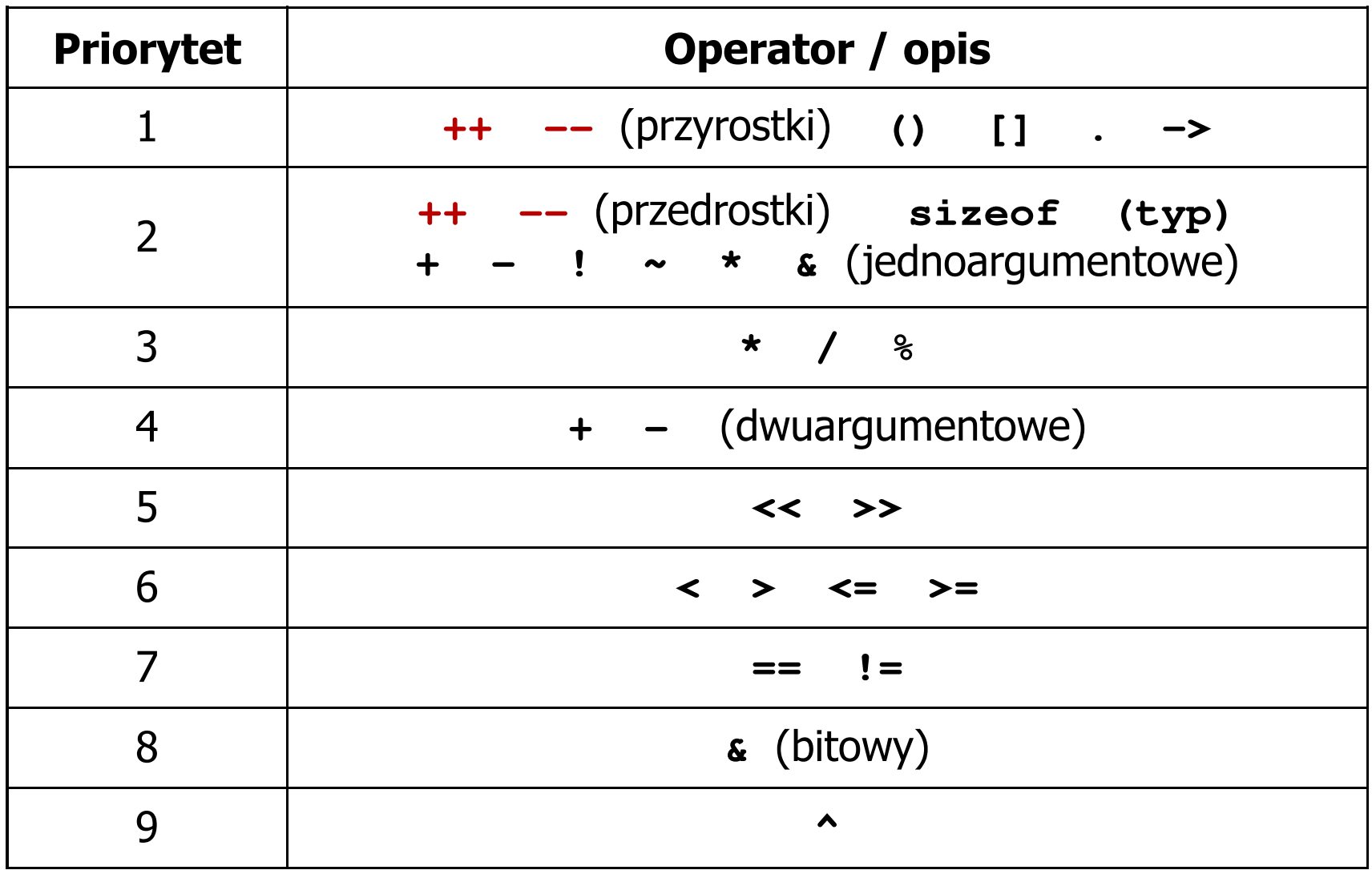

#### Język C - miesięczny kalendarz

- $\mathcal{L}^{\text{max}}$  Napisz program wyświetlający miesięczny kalendarz. Wczytaj liczbę dni w miesiącu i dzień tygodnia, od którego zaczyna się miesiąc.
- $\mathcal{L}_{\mathcal{A}}$ Przykład działania programu:

```
Liczba dni w miesiącu: 31

Pierwszy dzien tygodnia (1-Pn, 2-Wt, ...): 4
---------------------------------------------Pn Wt Sr Cz Pt So N
          1 2 3 4
5 6 7 8 9 10 11
12 13 14 15 16 17 18
19 20 21 22 23 24 2526 27 28 29 30 31
```
#### Język C - miesięczny kalendarz

```
#include <stdio.h>
int main()
{int ile_dni, dzien_tyg, i;
  printf("Liczba dni w miesiacu: "); scanf("%d",&ile_dni);printf("Pierwszy dzien tygodnia (1-Pn, 2-Wt, ...): ");
  scanf("%d",&dzien_tyg);printf("---------------------------------------------\n");printf(" Pn Wt Sr Cz Pt So N\n");for (i=1; i<dzien_tyg; i++) printf(" ");for (i=0; i<ile_dni; i++){printf("%3d",i+1);
if ((i+dzien_tyg)%7==0) printf("\n");
   }
printf("\n"); return 0;
}
```
#### Język C - miesięczny kalendarz

```
#include <stdio.h>Liczba dni w miesiacu: 30 Pierwszy dzien tygodnia (1
-Pn,2-Wt, ...): 5
int main()
{\frac{1}{2} i \frac{1}{2} d \frac{1}{2} d \frac{1}{2} d \frac{1}{2} d \frac{1}{2} d \frac{1}{2} d \frac{1}{2} d \frac{1}{2} d \frac{1}{2} d \frac{1}{2} d \frac{1}{2} d \frac{1}{2} d \frac{1}{2} d \frac{1}{2} d \frac{1}{2} d
    printf("L:
     printf("P: \begin{array}{|c|c|c|c|c|c|c|c|c|c|} \hline 18 & 19 & 20 & 21 & 22 & 23 & 24 \ \hline \end{array}scar("printf("--
    printf(" 1
                         ---------------------------------------------Pn Wt Sr Cz Pt So N
                                              1 2 3
                            4 5 6 7 8 9 10
                          11 12 13 14 15 16 17
                           18 19 20 21 22 23 24
                          25 26 27 28 29 30
    for (i=1; i<dzien_tyg; i++) printf(" ");for (i=0; i<ile_dni; i++){printf("%3d",i+1);
if ((i+dzien_tyg)%7==0) printf("\n");
     }
printf("\n"); return 0;
}
```
#### Przykład: pierwiastek kwadratowy

```
#include <stdio.h>
#include<math.h>Podaj liczbe: -3
                                   Blad! Liczba ujemna
int main(void)
{float x, y;
   printf("Podaj liczbe: ");scanf("%f",&x);if (x>=0)
    {Podaj liczbe: 3
                                   Pierwiastek liczby: 1.732051
       y = sqrt(x);
printf("Pierwiastek liczby: %f\n",y);}
elseprintf("Blad! Liczba ujemna\n");return 0;}
```
#### Przykład: pierwiastek kwadratowy (pętla while)

```
#include <stdio.h>
#include<math.h>int main(void)
{float x, y;
   printf("Podaj liczbe: ");scanf("%f",&x);while (x<0)
    {printf("Blad! Liczba ujemna\n\n");printf("Podaj liczbe: ");scanf("%f",&x);}
y = sqrt(x);
printf("Pierwiastek liczby: %f\n",y);return 0;}
```

```
Podaj liczbe: -3
Blad! Liczba ujemna
```

```
Podaj liczbe: -5
Blad! Liczba ujemna
```

```
Podaj liczbe: 3
Pierwiastek liczby: 1.732051
```
#### Język C - pętla while

**while (wyra żenie)instrukcja;**

- $\mathbb{R}^2$  Wyrażenie w nawiasach:
	- $\Box$  prawdziwe - gdy jego wartość jest różna od zera
	- $\Box$  fałszywe gdy jego wartość jest równa zero
- $\mathbb{R}^2$  Jako wyrażenie najczęściej stosowane jest wyrażenie logiczne

 $\Box$  "dopóki wyrażenie w nawiasach jest prawdziwe wykonuj instrukcję"

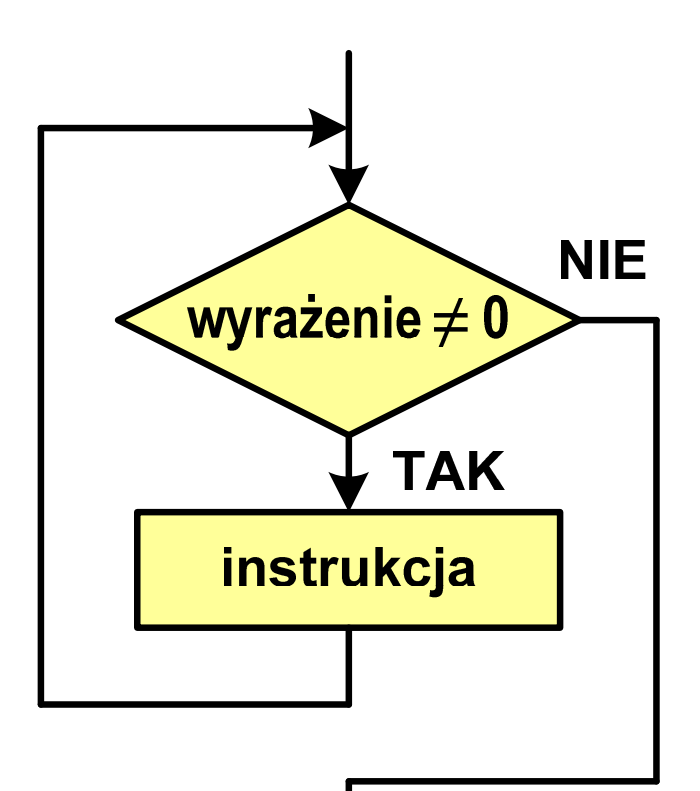

```
Język C - pętla while
```

```
while (wyra
żenie)instrukcja;
```

```
\mathbb{R}^2 Instrukcja:
```
- $\Box$ prosta - jedna instrukcja zakończona średnikiem
- $\Box$ złożona - jedna lub kilka instrukcji objętych nawiasami klamrowymi

```
int x = 10;
while (x>0)
   x = x - 1;
```

```
int x = 10;
while (x>0)
{printf("%d\n",x);x = x - 1;}
```
#### Przykład: suma liczb dodatnich

```
#include
```

```
int main(void)
```
**{**

**}**

```
int x, suma = 0;
```

```
printf("Podaj liczbe: ");scanf("%d",&x);
```

```
while(x>0){suma = suma + x;
    printf("Podaj liczbe: ");scanf("%d",&x);}
printf("Suma liczb: %d\n",suma);return 0;
```

```
 <stdio.h> Podaj liczbe: 4 Podaj liczbe: 8
                                  Podaj liczbe: 2
                                  Podaj liczbe: 3
                                  Podaj liczbe: 5
                                  Podaj liczbe: -2
                                  Suma liczb: 22
```
#### Język C - pętla while

 $\mathbb{R}^2$  Program pokazany na poprzednim slajdzie zawiera typowy schemat przetwarzania danych z wykorzystaniem pętli while

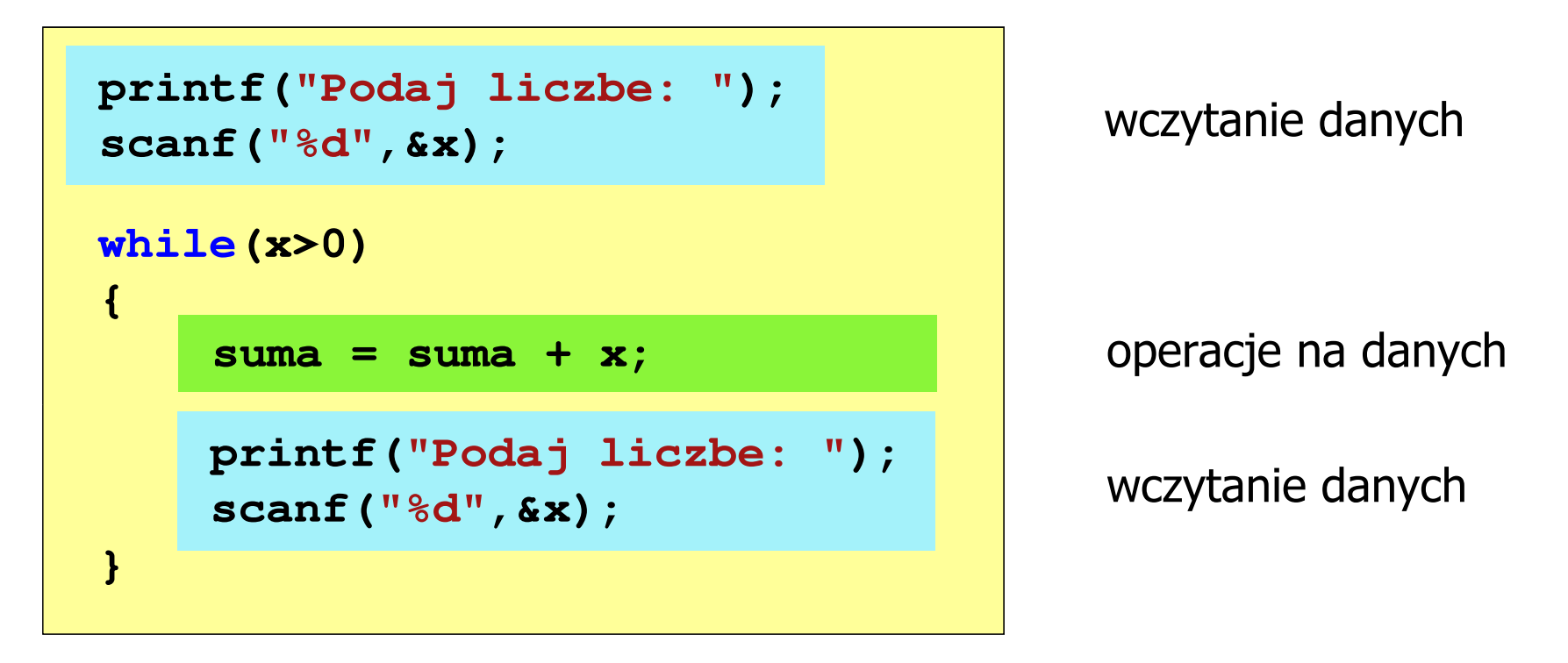

 $\mathbb{R}^2$ Dane mogą być wczytywane z klawiatury, pliku, itp. Język C - pętla while (break, continue)

 $\mathcal{L}_{\rm{max}}$ break i continue są to instrukcje skoku

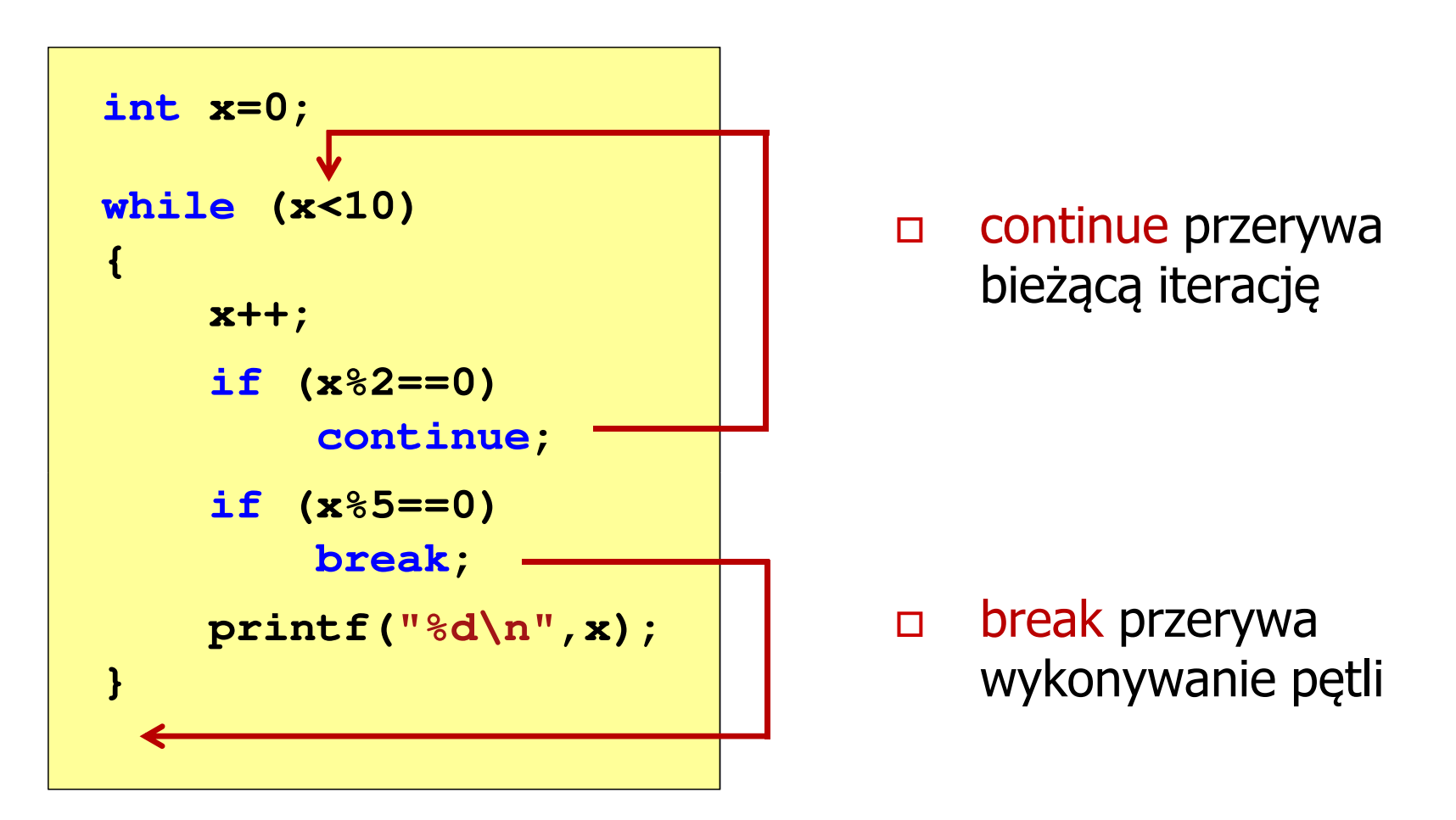

#### Język C - pętla while (najczęstsze błędy)

 $\mathbb{R}^2$  Postawienie średnika po wyrażeniu w nawiasach powoduje powstanie pętli nieskończonej program zatrzymuje się na pętli

**int x = 10; while (x>0); printf("%d ",x--);**

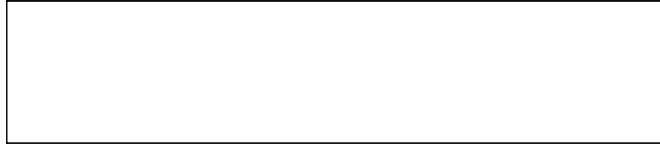

 $\mathbb{R}^2$  Brak aktualizacji zmiennej powoduje także powstanie pętli nieskończonej program wyświetla wielokrotnie tę samą wartość wnile (x>0);<br>printf("<br>ak aktualizacji<br>:skończonej – p<br>int x = 10;

$$
int x = 10;
$$
\nwhile (x>0)

\nprintf("%d ", x);

**x = 10; 10 10 <sup>10</sup> <sup>10</sup> <sup>10</sup> ...**

### Język C - pętla while (pętla nieskończona)

 $\mathbb{R}^2$  W pewnych sytuacjach celowo stosuje się pętlę nieskończoną (np. w mikrokontrolerach)

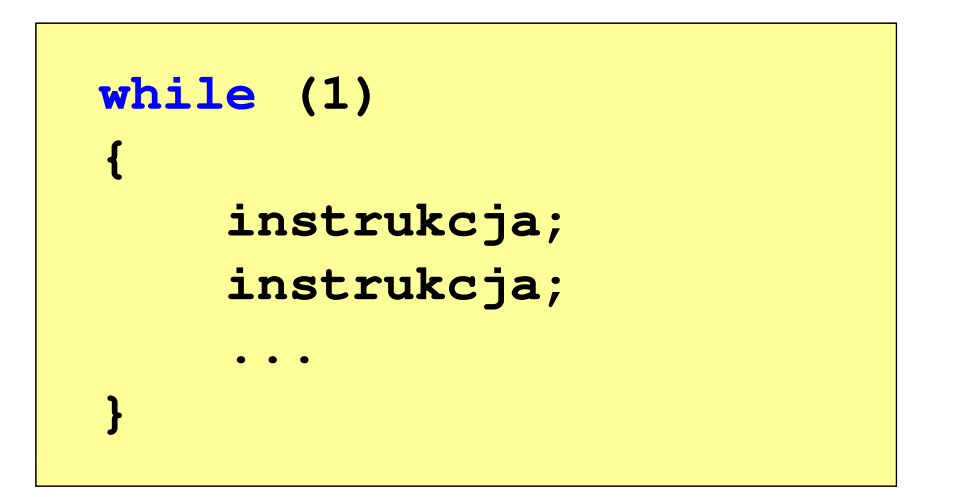

 $\mathbb{R}^2$  W układach mikroprocesorowych program działa aż do wyłączenia zasilania

#### Język C - pętla do … while

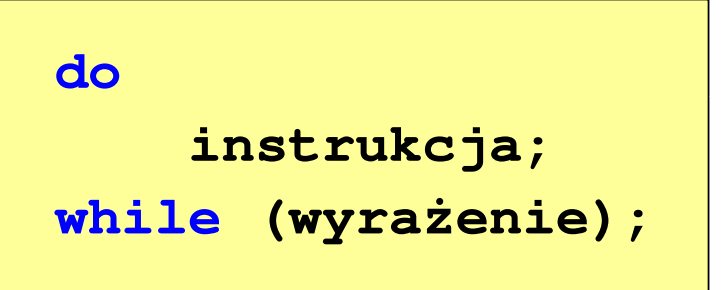

- $\mathbb{R}^2$  Wyrażenie w nawiasach:
	- $\Box$  prawdziwe - gdy jego wartość jest różna od zera
	- fałszywe gdy jego wartość  $\Box$ jest równa zero

 $\Box$ "wykonuj instrukcję dopóki wyrażenie w nawiasach jest prawdziwe"

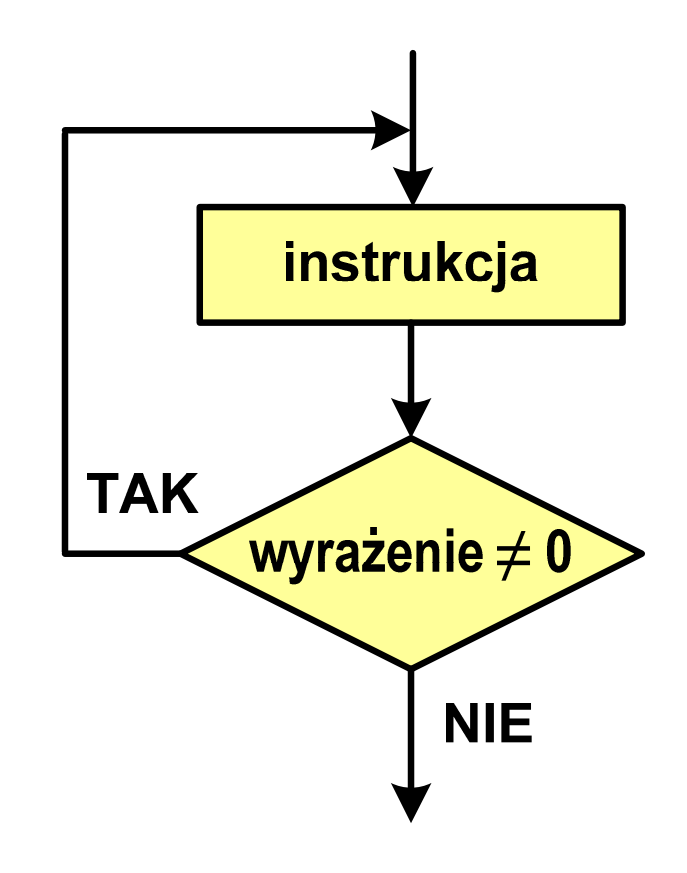

#### Język C - pętla do … while

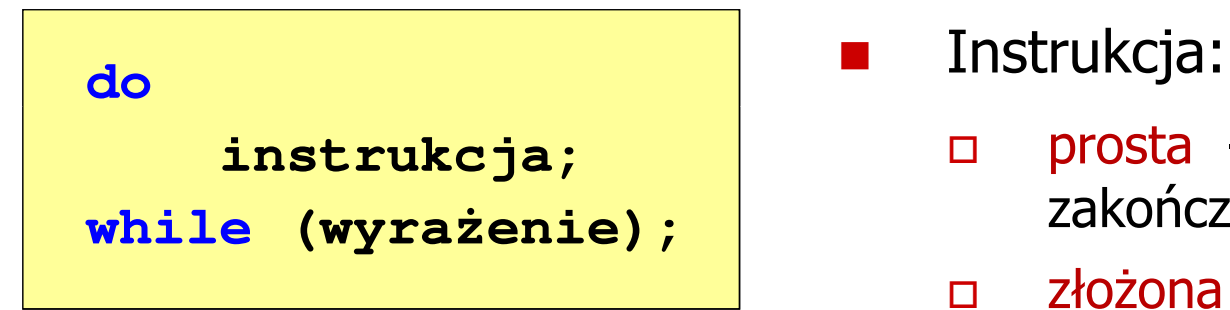

П

- $\Box$  prosta - jedna instrukcja zakończona średnikiem
- $\Box$  złożona - jedna lub kilka instrukcji objętych nawiasami klamrowymi

$$
int x = 10;
$$
  
do  

$$
x = x - 1;
$$
  
while (x>0);

**int x = 10; do{printf("%d\n",x);x = x - 1; }while(x>0);**

#### Język  $C$  - pętla do  $\ldots$  while (break, continue)

 $\mathcal{L}_{\rm{max}}$ break i continue są to instrukcje skoku

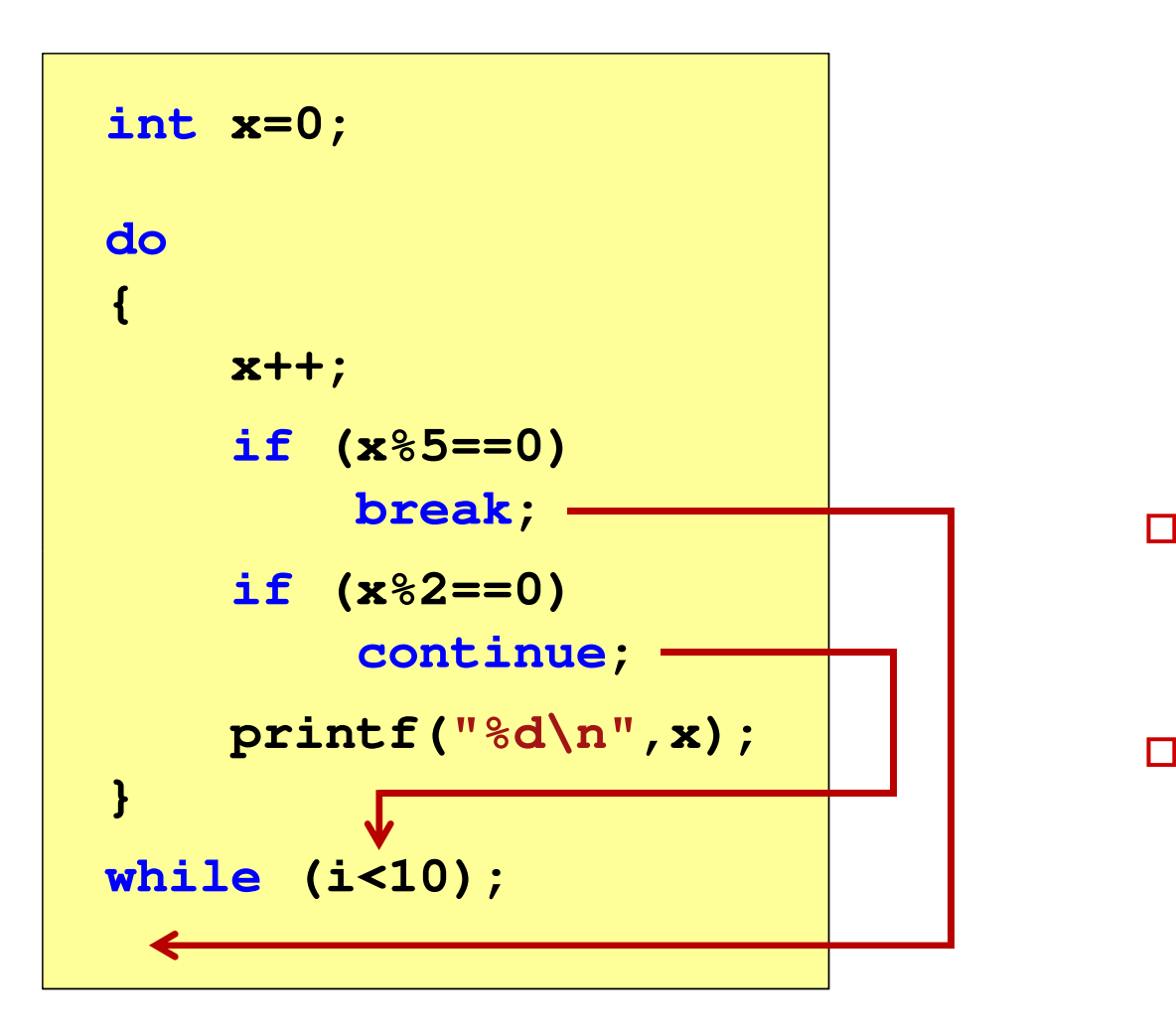

- break przerywa wykonywanie pętli
- $\Box$  continue przerywa bieżącą iterację

#### Przykład: suma liczb < 100

```
#include
```

```
int main(void)
```
**{**

**}**

```
int x, suma = 0;
```

```
do
{printf("Podaj liczbe: ");scanf("%d",&x);
```

```

suma = suma + x;
```
**while(suma<100);**

```
printf("Suma liczb: %d\n",suma);
```
**return 0;**

**}**

 **<stdio.h> Podaj liczbe: <sup>34</sup> Podaj liczbe: <sup>9</sup> Podaj liczbe: <sup>26</sup> Podaj liczbe: -8 Podaj liczbe: <sup>67</sup> Suma liczb: <sup>128</sup>**

#### Klasyfikacja systemów komputerowych

- $\mathcal{L}_{\rm{max}}$  Taksonomia Flynna - pierwsza, najbardziej ogólna klasyfikacja architektur komputerowych (1972):
	- $\Box$ Flynn M.J.: "Some Computer Organizations and Their Effectiveness", IEEE Transactions on Computers, Vol. C-21, No 9, 1972.
- $\mathbb{R}^2$  Opiera się na liczbie przetwarzanych strumieni rozkazów i strumieni danych:
	- $\Box$  strumień rozkazów (Instruction Stream) - odpowiednik licznika rozkazów; system złożony z n procesorów posiada n liczników rozkazów, a więc <mark>n</mark> strumieni rozkazów
	- $\Box$  strumień danych (Data Stream) - zbiór operandów, np. system rejestrujący temperaturę mierzoną przez n czujników posiada nstrumieni danych

#### Taksonomia Flynna

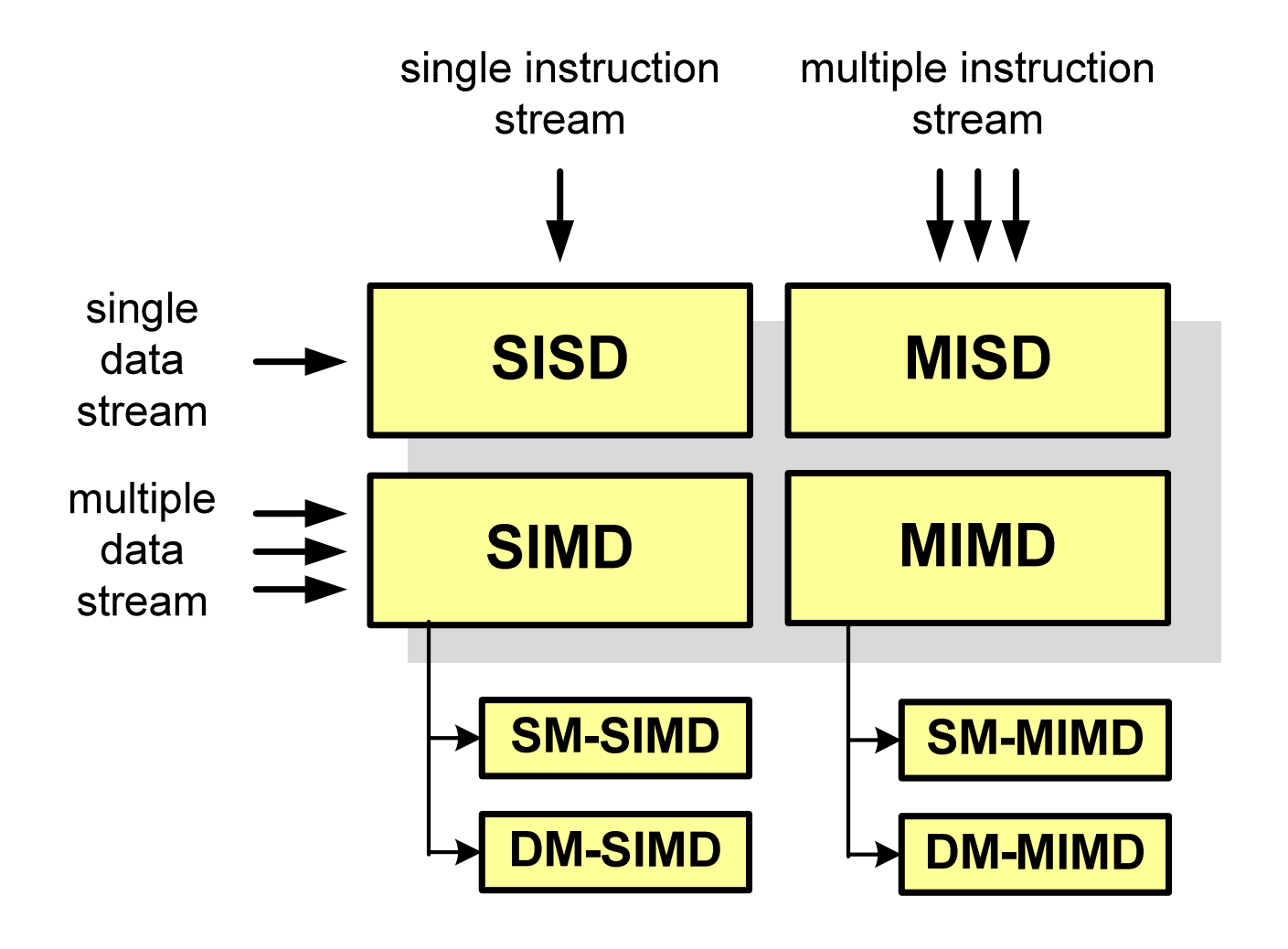

SI - Single instruction MI - Multiple Instruction SD - Single Data MD - Multiple Data

SM - Shared Memory DM - Distributed Memory

### SISD (Single Instruction, Single Data)

- $\mathbb{R}^2$  Jeden wykonywany program przetwarza jeden strumień danych
- $\mathbb{R}^2$  Klasyczne komputery zbudowane według architektury von Neumanna
- Zawierają:
	- $\Box$ jeden procesor
	- $\Box$  jeden blok pamięci operacyjnej zawierający wykonywany program.

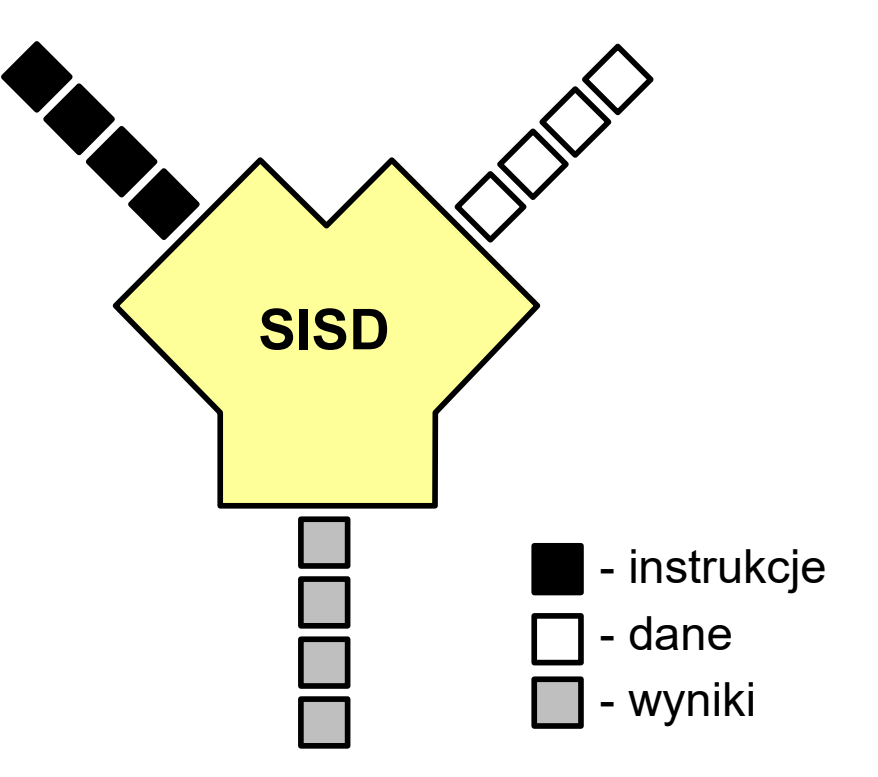

### SISD (Single Instruction, Single Data)

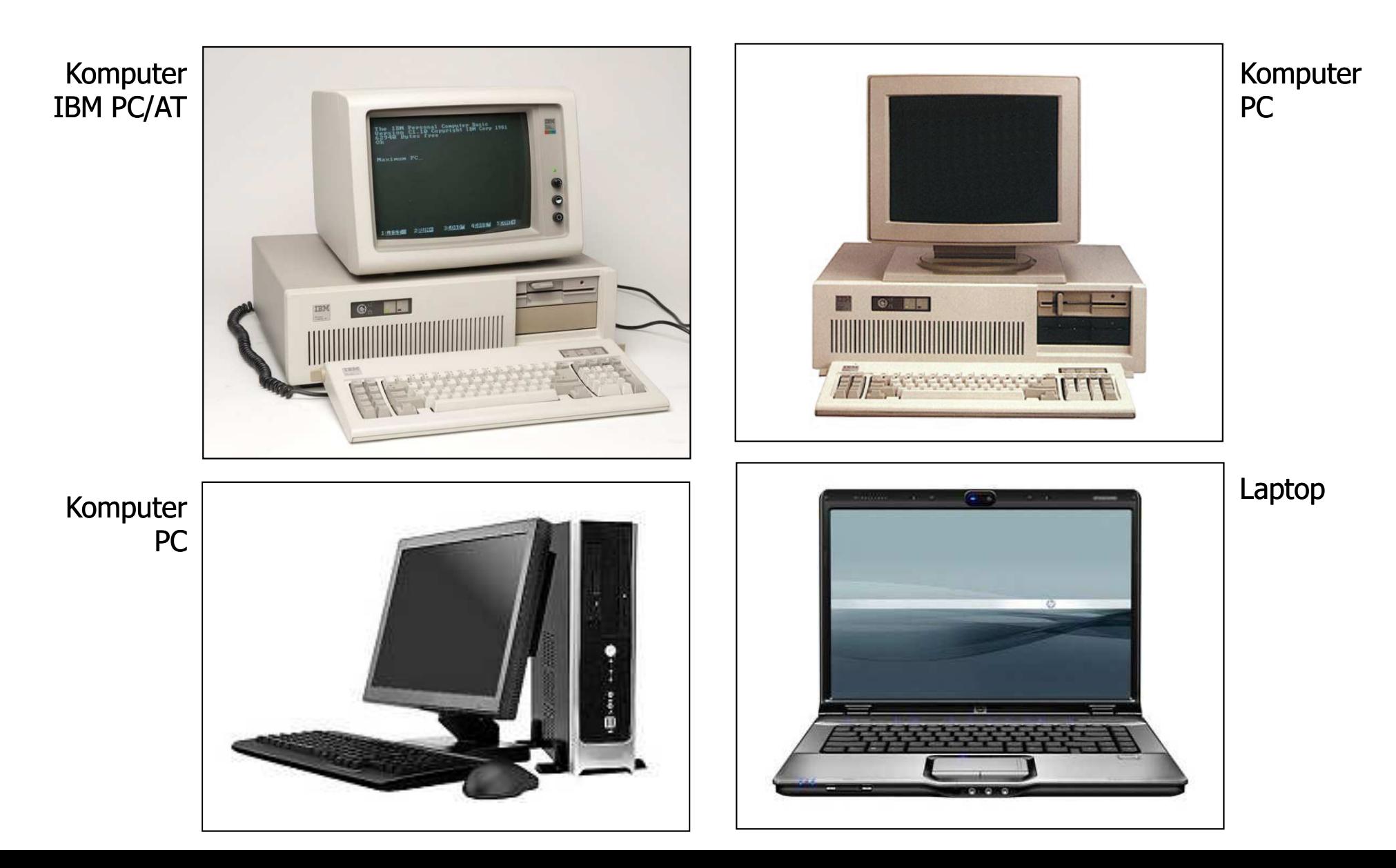

# SIMD (Single Instruction, Multiple Data)

- $\mathbb{R}^2$  Jeden wykonywany programprzetwarza wiele strumienidanych
- Te same operacje wykonywane są na różnych danych
- $\mathbb{R}^2$  Podział:
	- $\Box$  SM-SIMD (Shared Memory SIMD):
		- komputery wektorowe
		- rozszerzenia strumieniowe procesorów(MMX, 3DNow!, SSE, SSE2, SSE3, AVX, …)
	- $\Box$  DM-SIMD (Distributed Memory SIMD):
		- tablice procesorów
		- procesory kart graficznych (GPGPU)

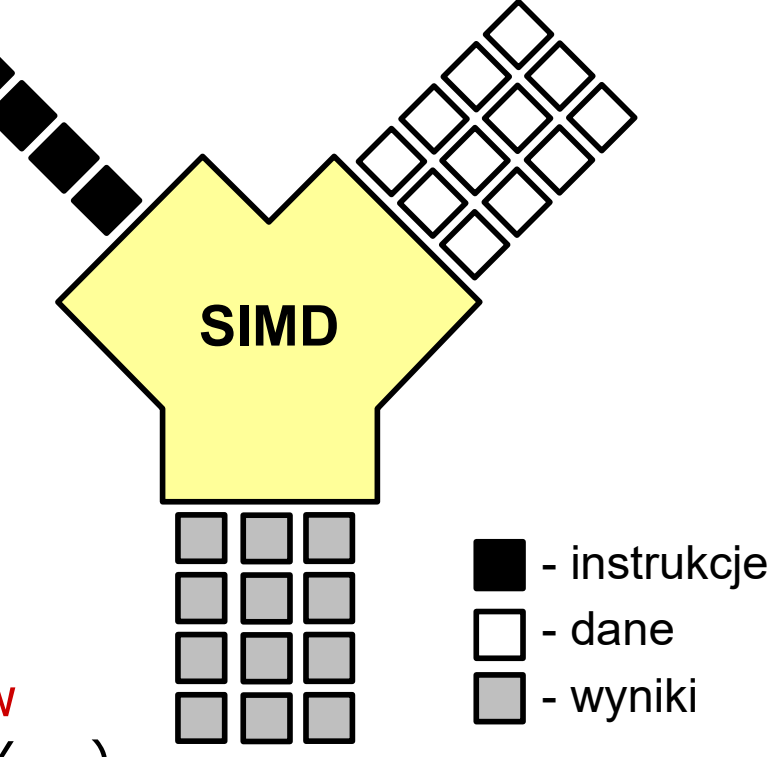

### SM-SIMD - Komputery wektorowe

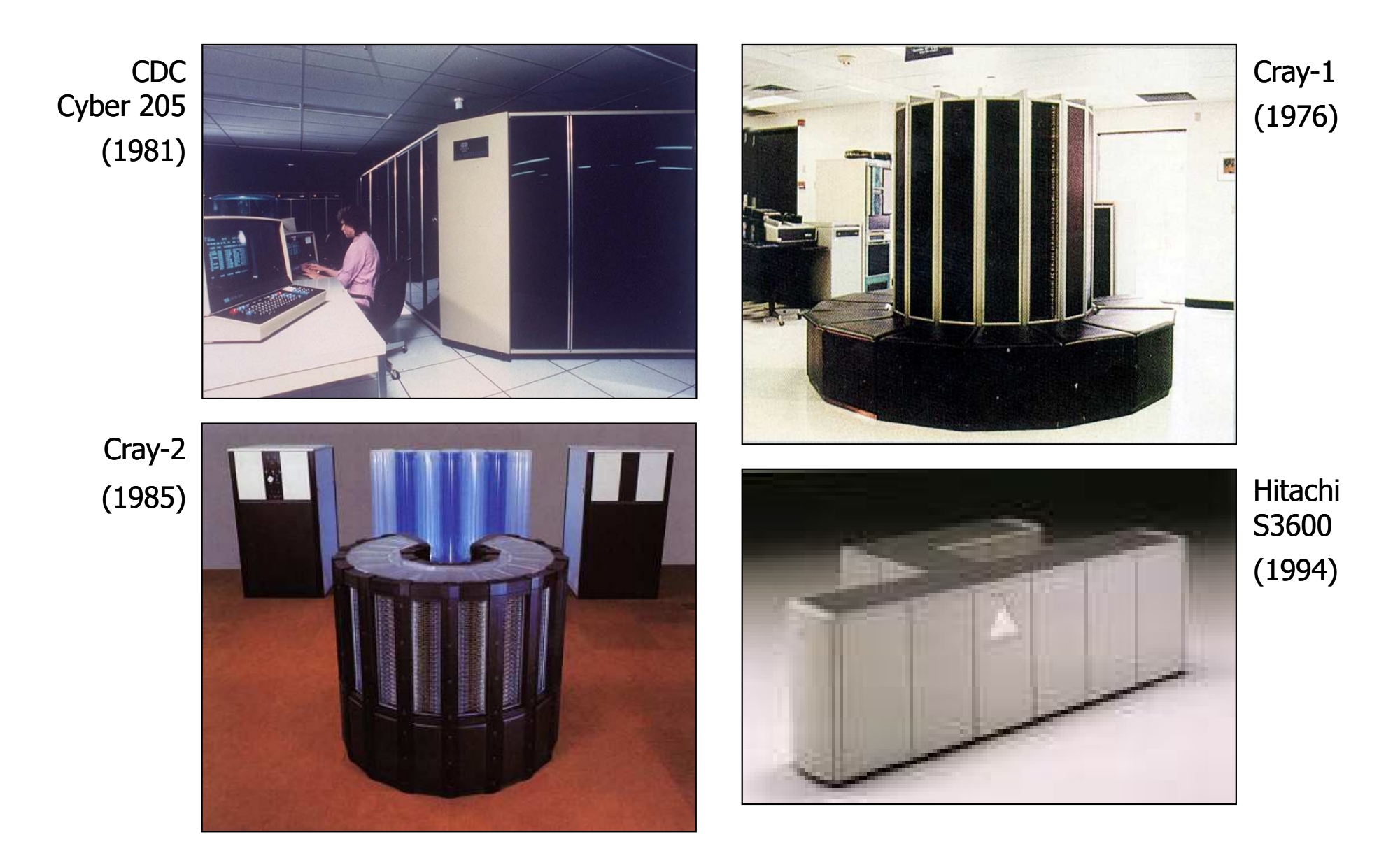

Informatyka 1 (ES1F1002), studia stacjonarne I stopnia drinż. Jarosław Forenc Rok akademicki 2022/2023, Wykład nr 5

52/65

# DM-SIMD - Tablice procesorów

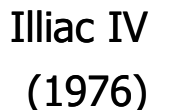

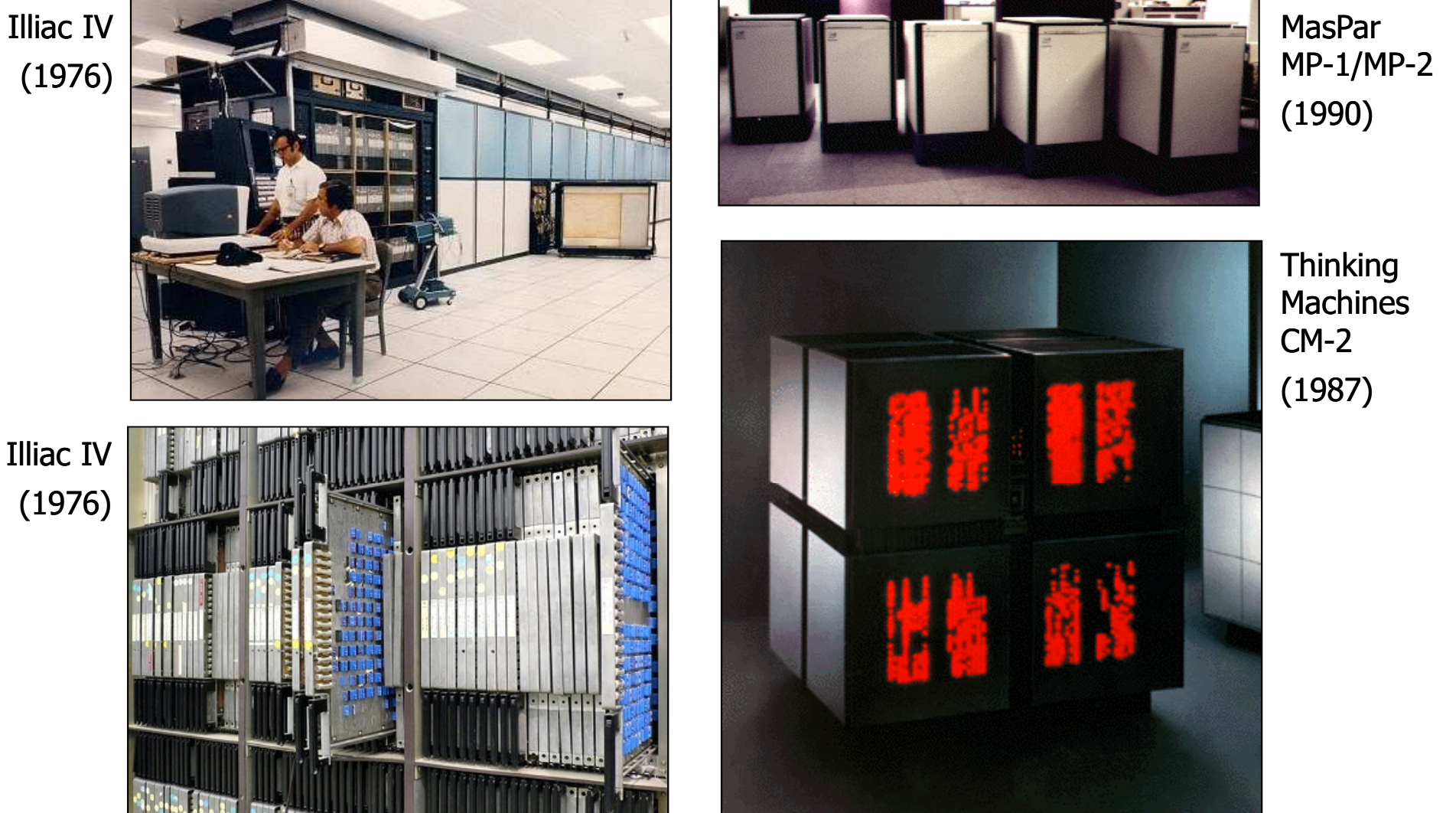

Informatyka 1 (ES1F1002), studia stacjonarne I stopnia drinż. Jarosław Forenc Rok akademicki 2022/2023, Wykład nr 5

### DM-SIMD - Procesory graficzne (GPU)

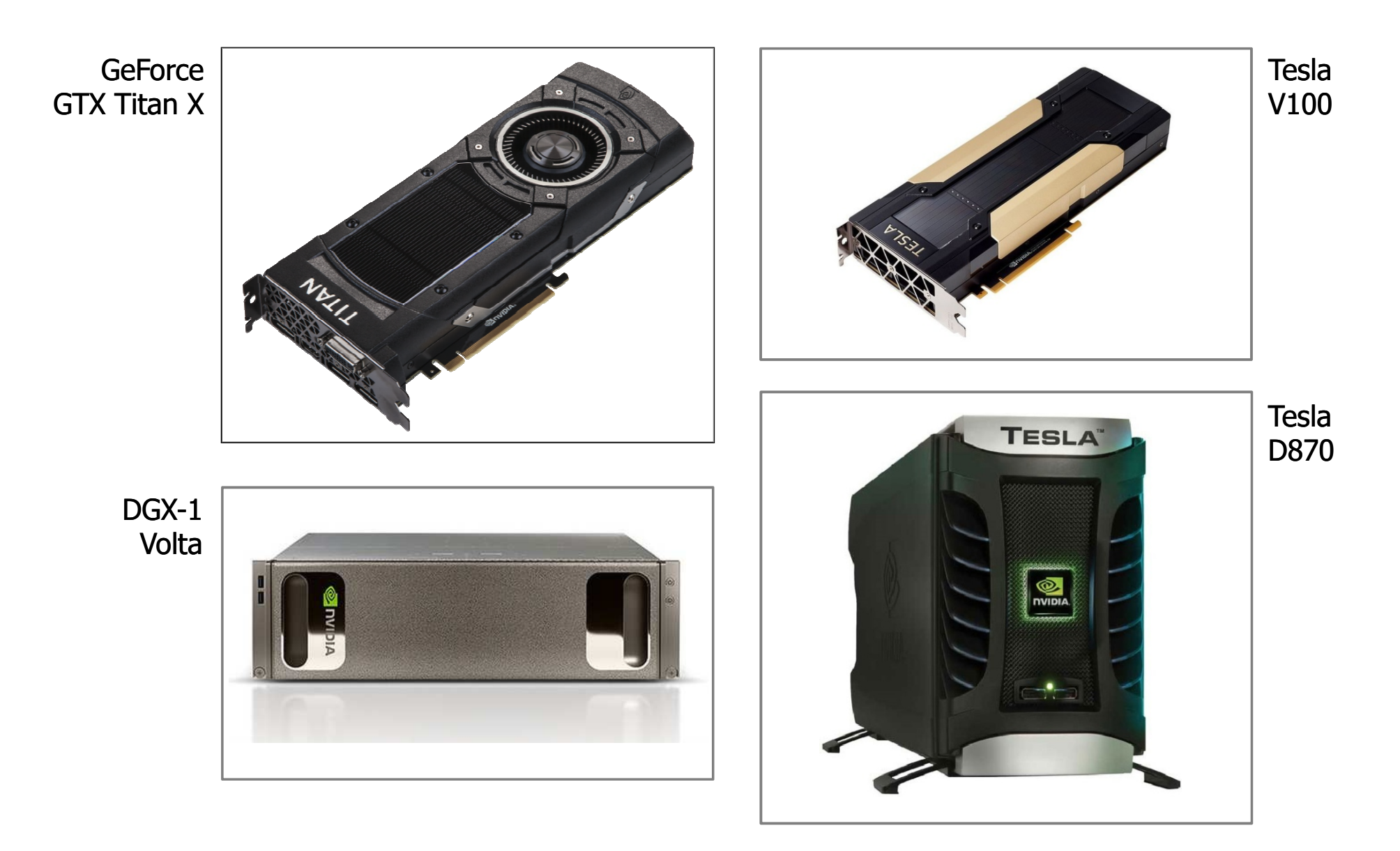

# MISD (Multiple Instruction, Single Data)

- $\mathbb{R}^2$  Wiele równolegle wykonywanych programów przetwarza jednocześnie jeden wspólny strumień danych
- $\mathbb{R}^2$ Systemy tego typu nie są spotykane

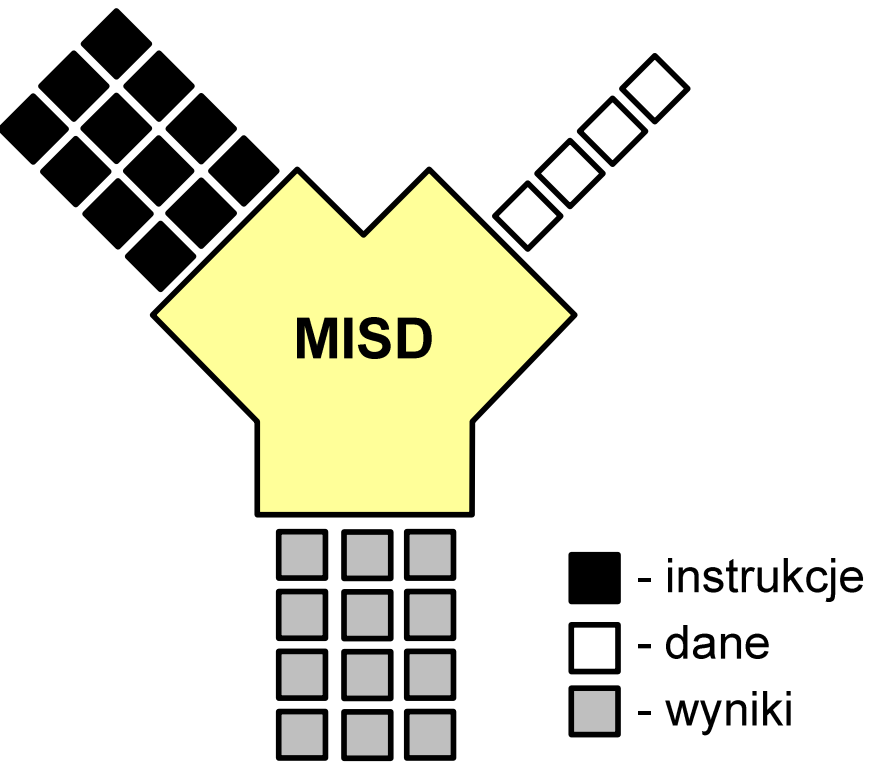

# MIMD (Multiple Instruction, Multiple Data)

- $\mathbb{R}^2$  Równolegle wykonywanych jest wiele programów, z których każdy przetwarza własne strumienie danych
- Podział:
	- $\Box$  SM-MIMD (Shared Memory):
		- wieloprocesory
	- $\Box$  DM-MIMD (Distributed Memory IMD Memory):
		- wielokomputery
		- klastry
		- gridy

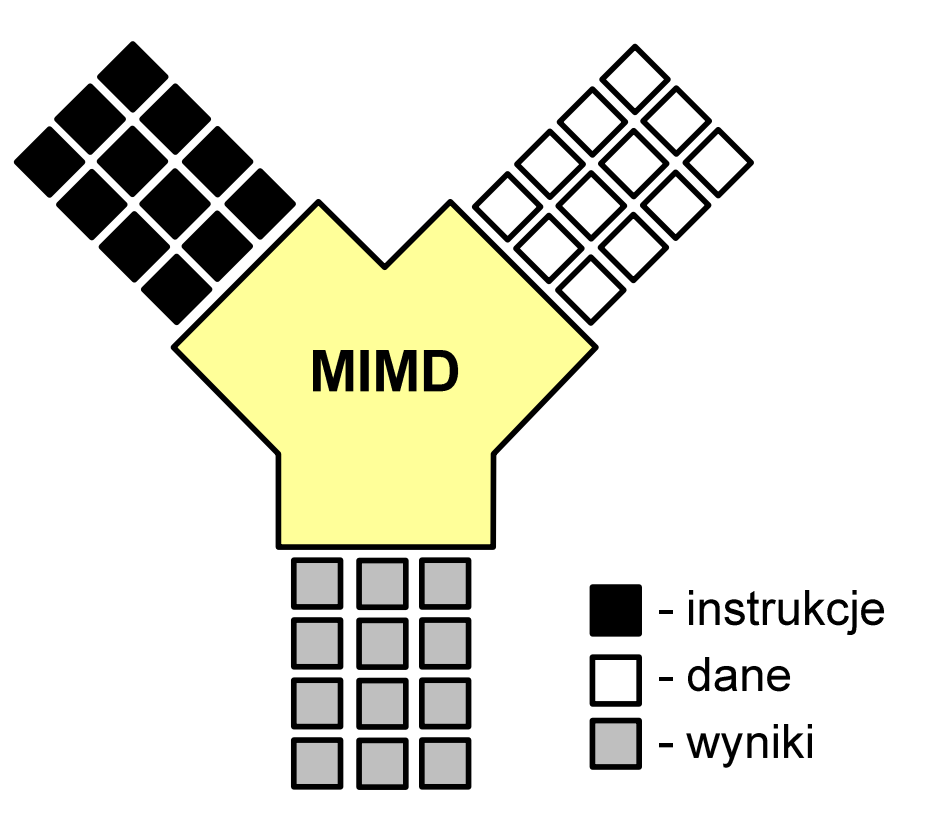

# SM-MIMD - Wieloprocesory

- $\mathbb{R}^2$  Systemy z niezbyt dużą liczbą działających niezależnie procesorów
- $\mathbb{R}^2$  Każdy procesor ma dostęp do wspólnej przestrzeni adresowej pamięci
- Komunikacja procesorów poprzez uzgodniony obszar wspólnej pamięci
- Do SM-MIMD należą komputery z procesorami wielordzeniowymi

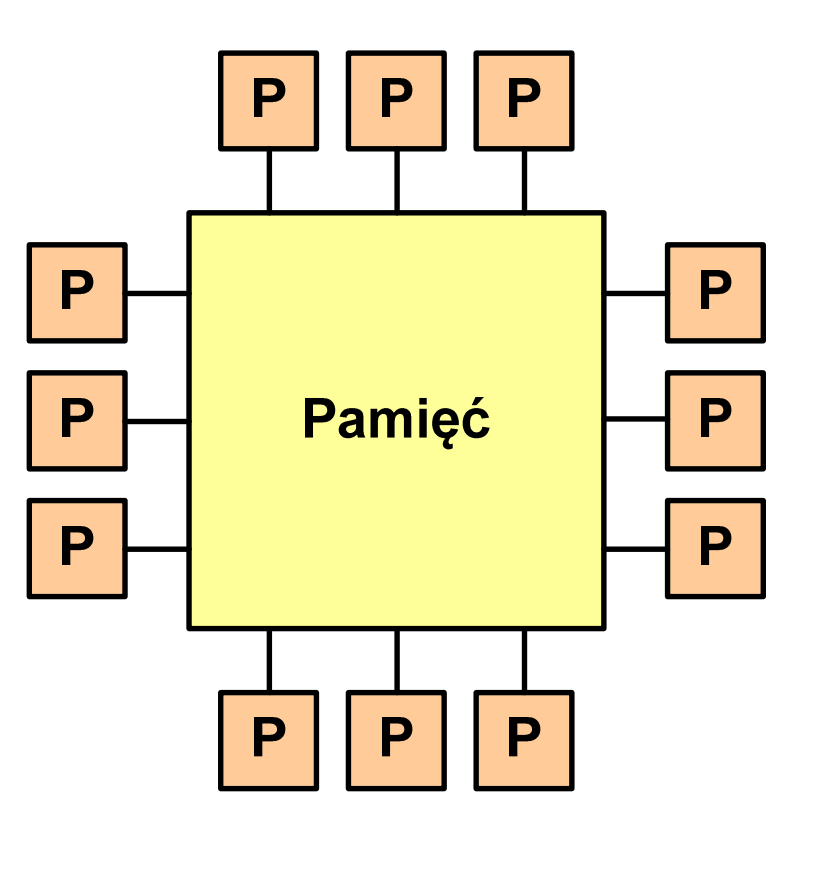

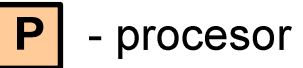

Informatyka 1 (ES1F1002), studia stacjonarne I stopnia drinż. Jarosław Forenc Rok akademicki 2022/2023, Wykład nr 5

57/65

#### SM-MIMD - Wieloprocesory

Cray YM-P (1988)

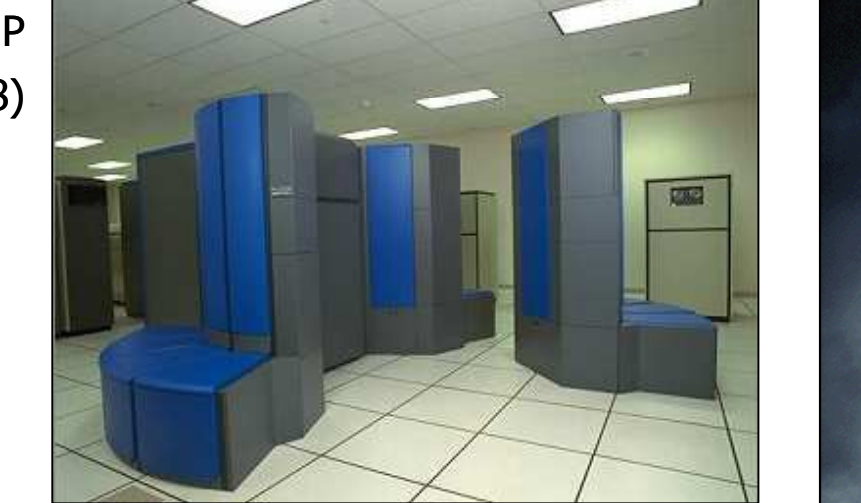

**Cray**  CS6400(1993)

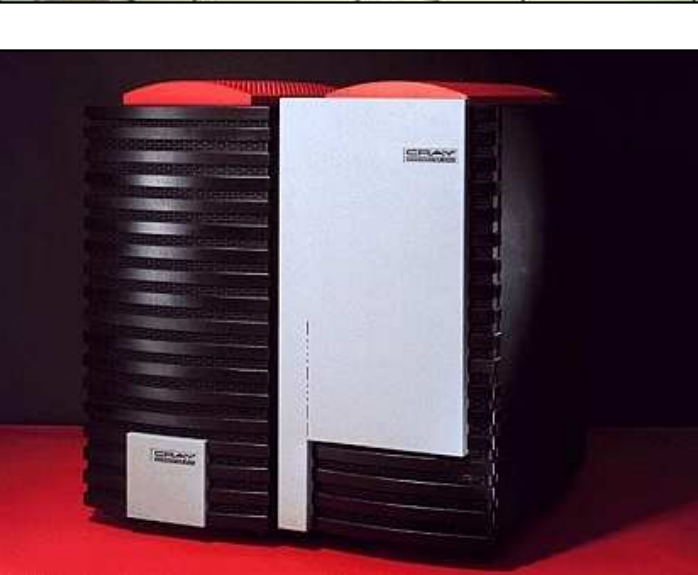

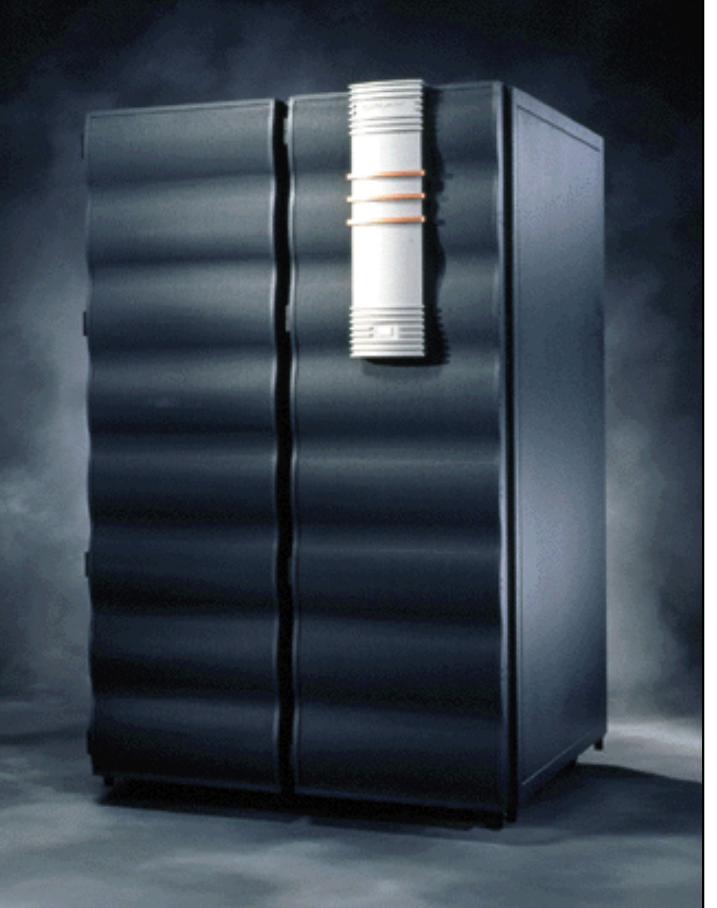

Cray J90(1994)

# DM-MIMD - Wielokomputery

- $\mathbb{R}^2$  Każdy procesor wyposażony jest we własną pamięć operacyjną, niedostępną dla innych procesorów
- $\mathbb{R}^2$  Komunikacja między procesorami odbywa się za pomocą sieci poprzez przesyłanie komunikatów
- $\mathcal{L}_{\mathcal{A}}$  Biblioteki komunikacyjne:
	- $\Box$ MPI (Message Passing Interface)
	- $\Box$ PVM (Parallel Virtual Machine)

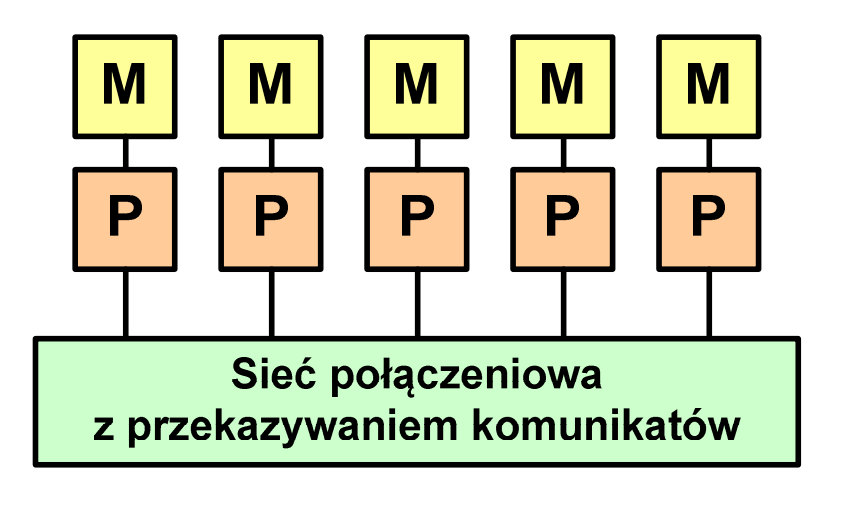

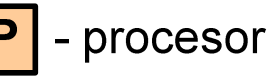

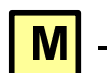

- prywatna pamięć procesora

Informatyka 1 (ES1F1002), studia stacjonarne I stopnia drinż. Jarosław Forenc Rok akademicki 2022/2023, Wykład nr 5

59/65

#### DM-MIMD - Wielokomputery

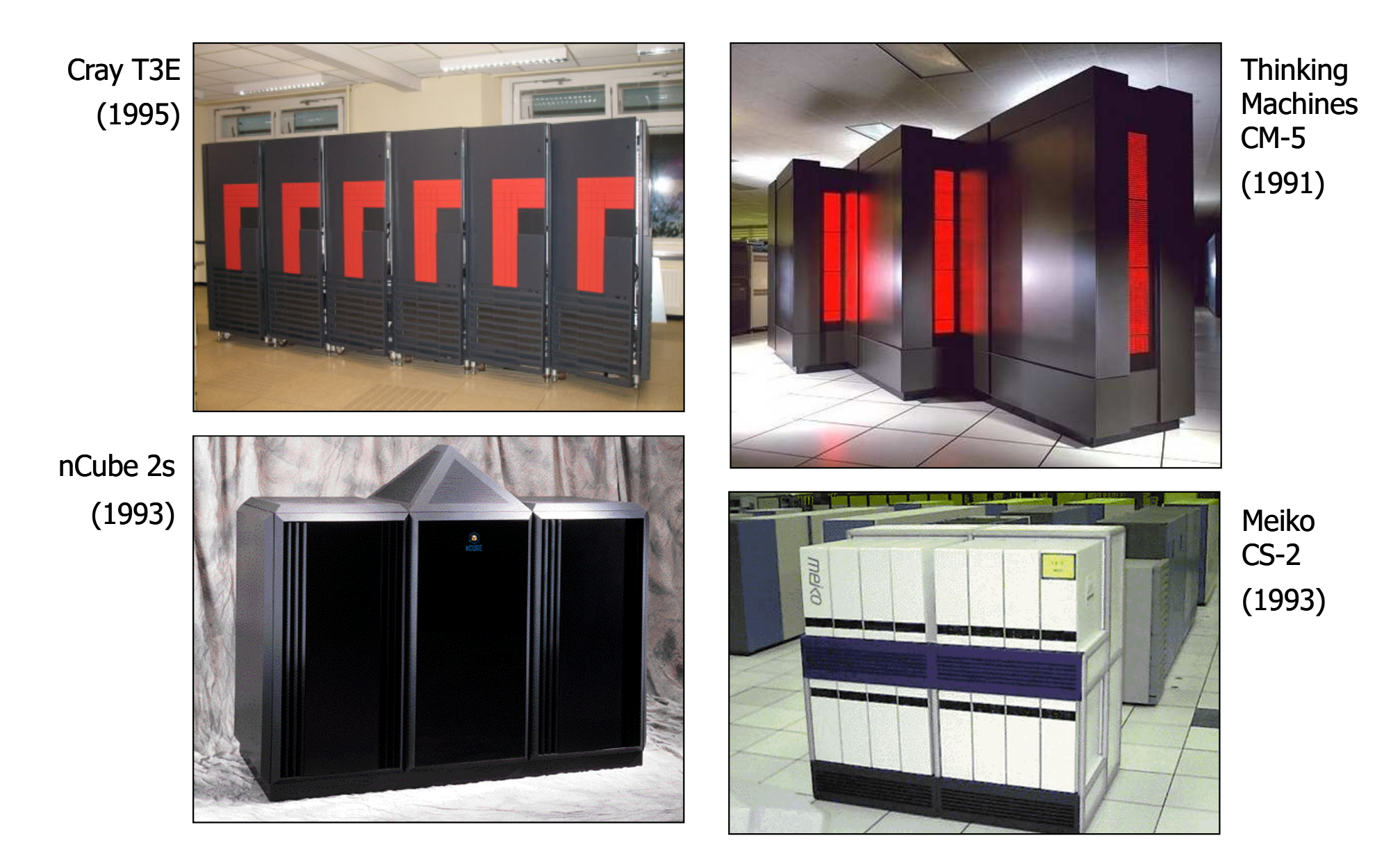

#### $\mathbb{R}^2$ Klaster (cluster):

- $\Box$ równoległy lub rozproszonego system składający się z komputerów
- $\Box$ komputery połączone są siecią
- $\Box$  używany jest jako pojedynczy, zintegrowany zespół obliczeniowy
- Węzeł (node) pojedynczy komputer przyłączony do klastra i wykonujący zadania obliczeniowe

źródło: http://leda.elfak.ni.ac.rs/projects/SeeGrid/see\_grid.htm

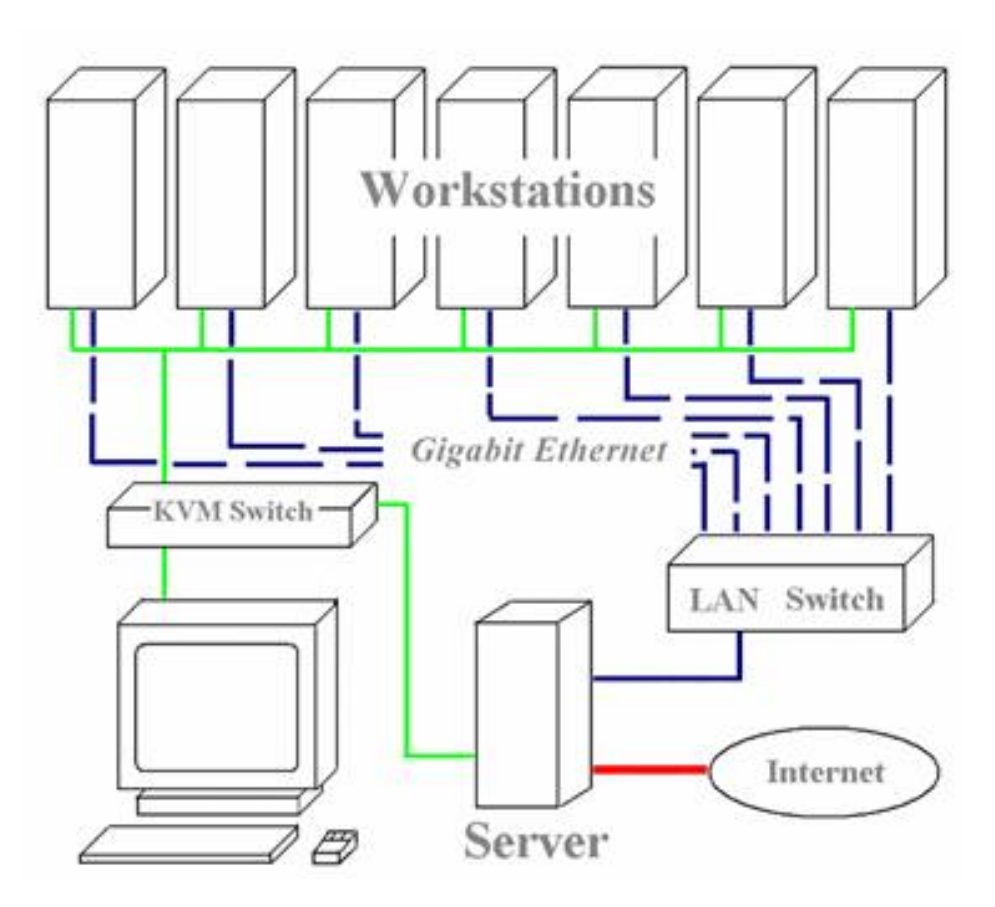

#### KVM - Keyboard, Video, Mouse

 $\mathbb{R}^2$ Klastry Beowulf budowane były ze zwykłych komputerów PC

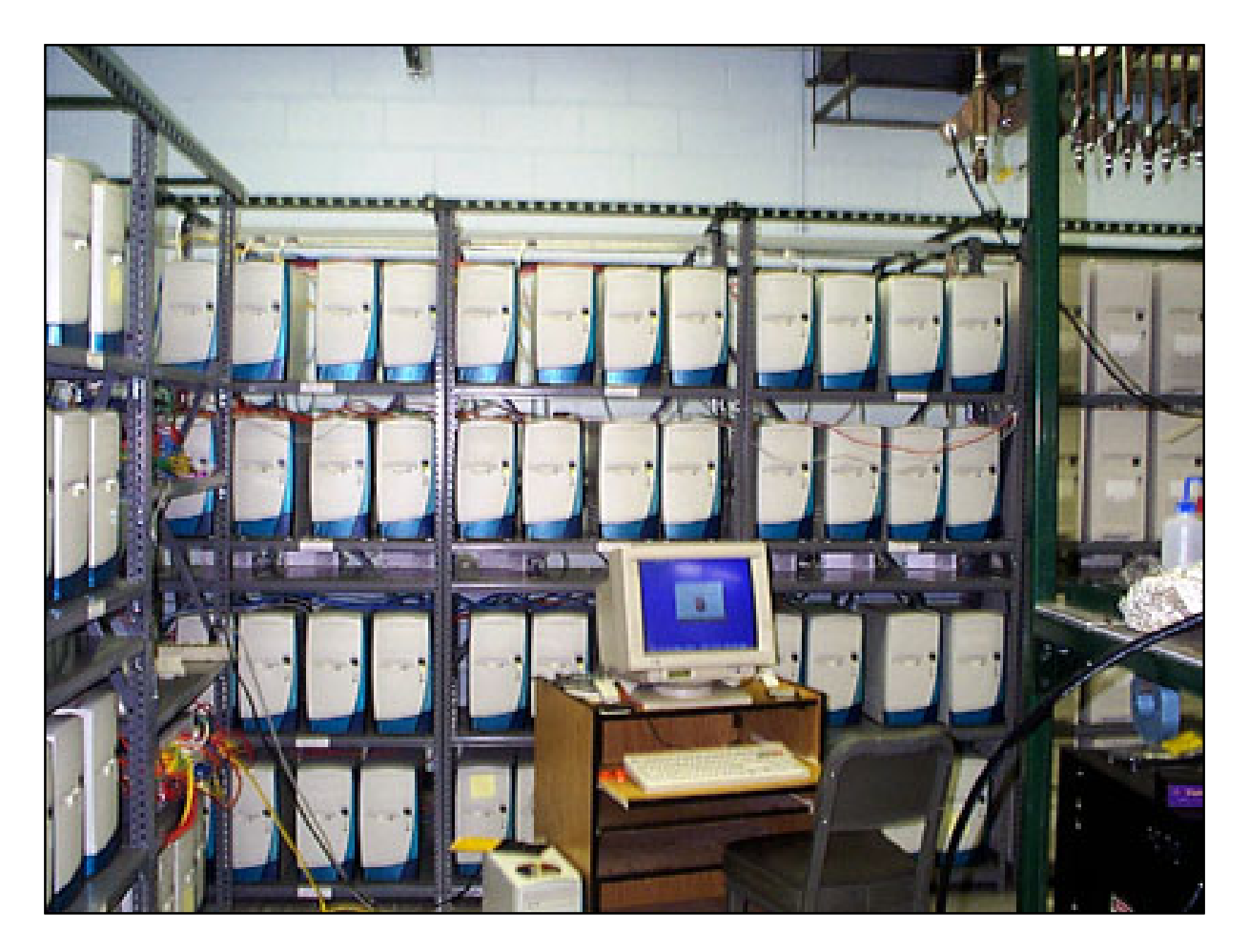

#### Odin II Beowulf Cluster Layout, University of Chicago, USA

 $\mathbb{R}^2$ Klastry Beowulf budowane były ze zwykłych komputerów PC

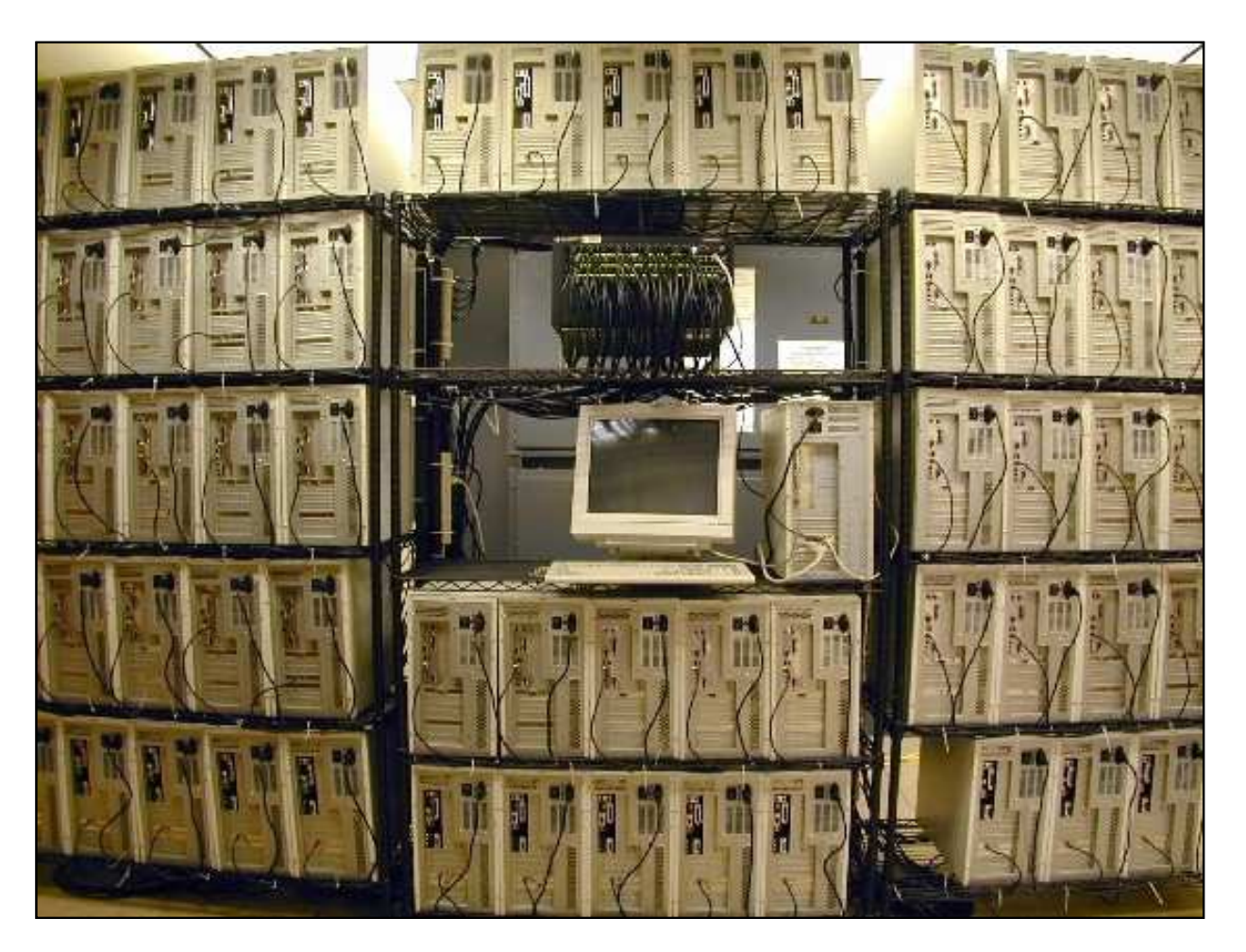

NASA 128-processor Beowulf cluster: A cluster built from 64 ordinary PC's

Informatyka 1 (ES1F1002), studia stacjonarne I stopnia drinż. Jarosław Forenc Rok akademicki 2022/2023, Wykład nr 5

63/65

### DM-MIMD - Klastry

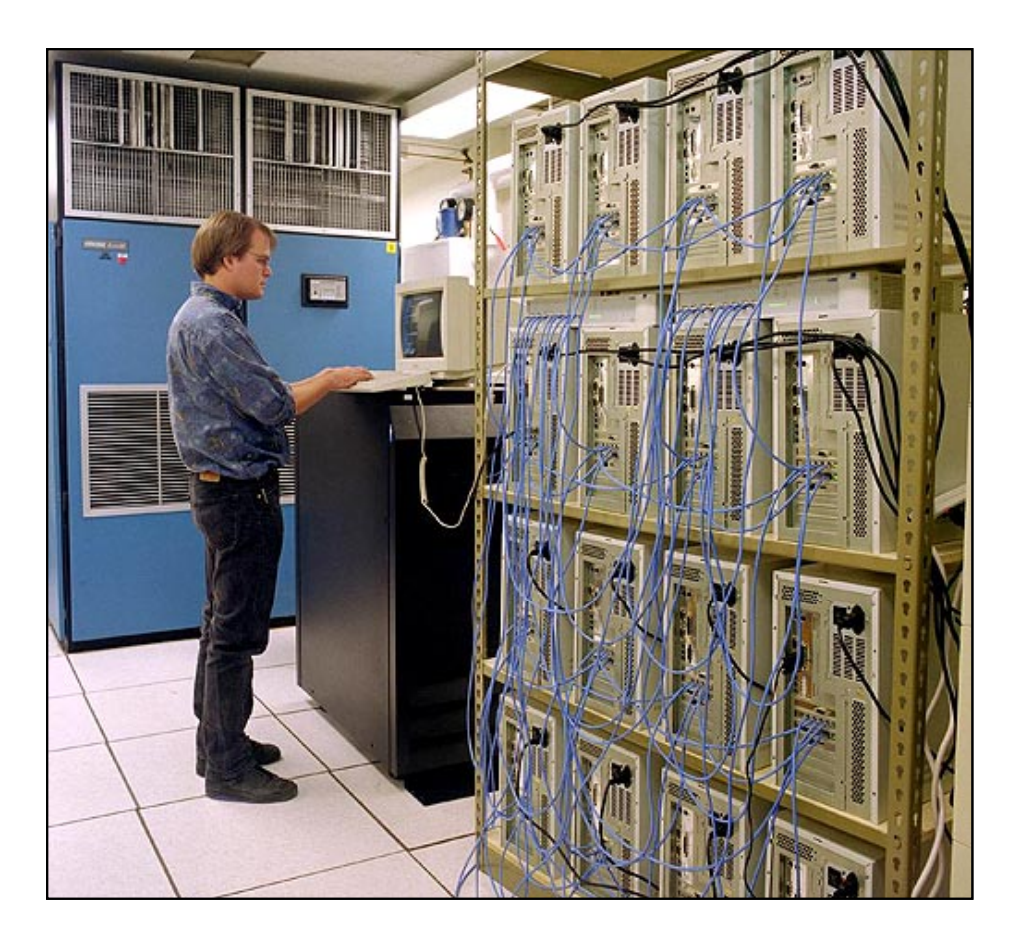

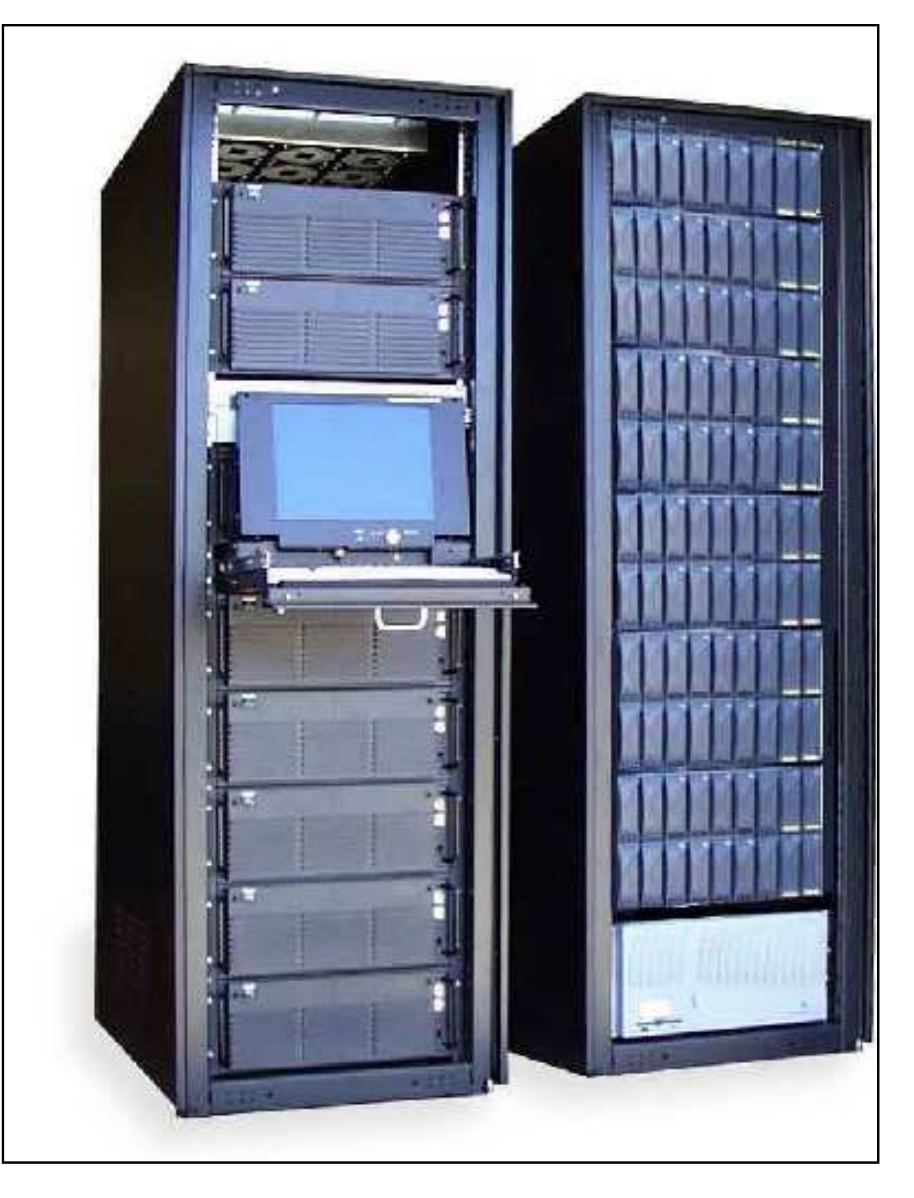

Early Aspen Systems Beowulf Cluster With RAID

 $\mathbb{R}^2$ Obecnie klastry też są bardzo popularnym typem systemów

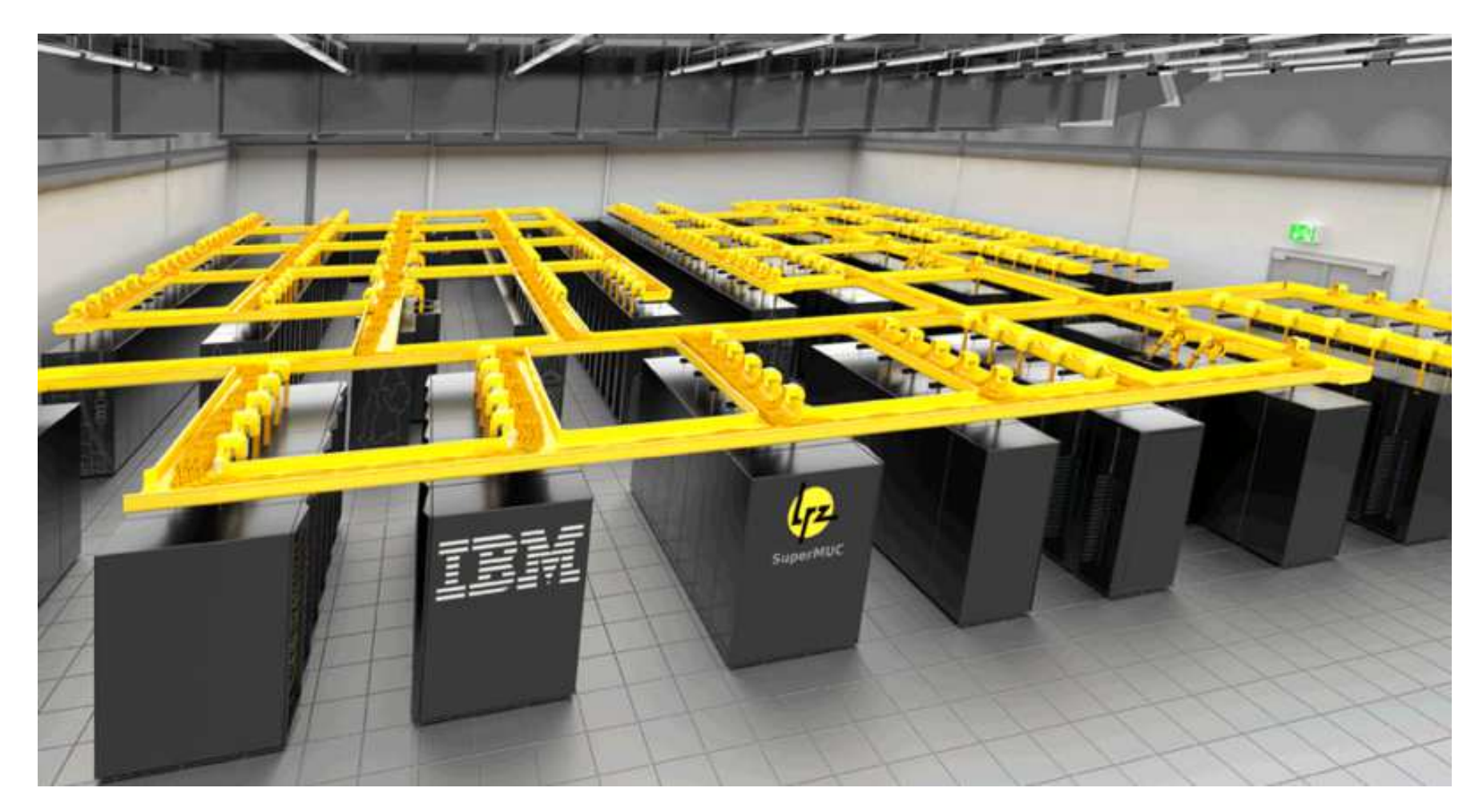

SuperMUC-NG, Leibniz Rechenzentrum, Germany

#### Koniec wykładu nr 5

### Dziękuję za uwagę!